# **ACTA SCIENTIARUM POLONORUM**

Czasopismo naukowe założone w 2001 roku przez polskie uczelnie rolnicze

# **Geodesia et Descriptio Terrarum**

# Geodezja i Kartografia

6(4) 2007

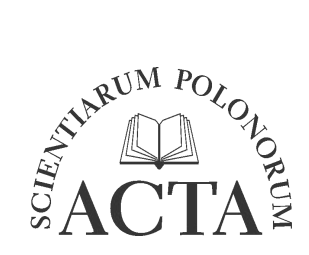

Bydgoszcz Kraków Lublin Olsztyn Poznań Siedlce Szczecin Warszawa Wrocław

#### **Rada Programowa** *Acta Scientiarum Polonorum*

Kazimierz Banasik (Warszawa), Janusz Falkowski (Olsztyn), Florian Gambuś (Kraków), Franciszek Kluza (Lublin), Edward Niedźwiecki (Szczecin), Janusz Prusiński (Bydgoszcz), Jerzy Sobota (Wrocław) – przewodniczący, Stanisław Socha (Siedlce), Waldemar Uchman (Poznań)

#### **Rada Naukowa serii** *Geodesia et Descriptio Terrarum*

Bernard Kontny (Wrocław) – sekretarz, Hieronim Olenderek (Warszawa), Andrzej ĝwiątkiewicz (Wrocáaw) – przewodniczący, Alojzy Wasilewski (Olsztyn), Josef Weigel (Brno), Mirosáaw ĩak (Kraków)

> Korekta: Janina Szydłowska Elżbieta Winiarska-Grabosz

> > Łamanie Halina Sebzda

Projekt okładki Daniel Morzyński

#### ISSN 1644–0668

# *Wydanie publikacji dofinansowane ze Ğrodków Uniwersytetu Przyrodniczego we Wrocáawiu*

© Copyright by Wydawnictwo Uniwersytetu Przyrodniczego we Wrocáawiu, Wrocáaw 2006

> Redaktor naczelny – prof. dr hab. Andrzej Kotecki ul. Sopocka 23, 50–344 Wrocáaw, tel./fax (071) 328–12–77 e-mail: wyd@ozi.ar.wroc.pl http://www.up.wroc.pl

> > Nakáad 300 + 16 egz. Ark. druk. 5,5 Drukarnia: "MarMar"

<span id="page-2-0"></span>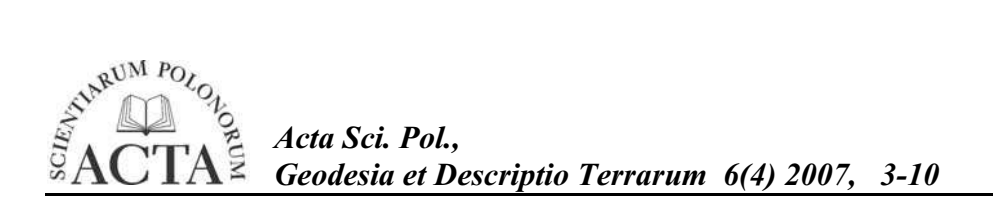

# **ZASTOSOWANIE TECHNOLOGII SATELITARNYCH W NOWOCZESNYM ROLNICTWIE ORAZ WALIDACJA I CERTYFIKACJA SPRZĘTU POMIAROWEGO GNSS I OBSERWATORÓW W SYSTEMIE IACS**

Adam Ciećko, Stanisław Oszczak

Uniwersytet Warmińsko-Mazurski w Olsztynie

**Streszczenie.** Pozycjonowanie i nawigacja satelitarna sa coraz cześciej wykorzystywane w inteligentnym rolnictwie, aby dostarczyć producentowi rolnemu i innym osobom związanym z rolnictwem dokładnej i aktualnej informacji o miejscu oraz czasie zdarzeń i zjawisk zachodzących w gospodarstwie rolnym. W artykule zaprezentowano główne cele projektu FieldFact realizowanego w ramach 6 Programu Ramowego Komisji Unii Europejskiej. Projekt FieldFact ma za zadanie jak najszersze wykorzystanie systemów satelitarnego pozycjonowania i nawigacji w aplikacjach związanych z rolnictwem oraz zapoznanie producentów rolnych z europejskimi satelitarnymi systemami pozycjonowania i nawigacji – EGNOS i Galileo oraz możliwościami ich implementacji i wykorzystania w sektorze rolniczym.

Druga cześć artykułu została poświecona problemowi walidacji i certyfikacji zarówno urz"dze! pomiarowych, jak i obserwatorów w systemie IACS (*Integrated Administration and Control System*). Jak wiadomo, system IACS funkcjonuje w Polsce już czwarty rok i jest ściśle zwiazany z systemem dopłat bezpośrednich dla rolników. Co roku w kampanii kontroli na miejscu w ramach płatno\$ci bezpo\$rednich i ONW (*Obszary o Niekorzystnych Warunkach*) mierzone są setki tysięcy hektarów upraw zgłoszonych do dopłat. Pomiar najczęściej wykonywany jest odbiornikami GPS. Do tej pory nie ma określonych minimalnych wymogów ani parametrów technicznych, które musi spełniać odbiornik biorący udział w kontroli, nie ma też szczególnych wymagań w stosunku do inspektorów terenowych w zakresie opanowania satelitarnej techniki pomiarowej. W artykule zaprezentowano proponowany schemat walidacji odbiornika GNSS (*Global Satellite Navigation System*) oraz podano zagadnienia i tematykę kursu teoretycznego oraz szkolenia praktycznego dla inspektorów terenowych.

**Słowa kluczowe:** GNSS, IACS, rolnictwo, certyfikacja

Adres do korespondencji – Corresponding author: Adam Ciećko, Katedra Geodezji Satelitarnej i Nawigacji, Uniwersytet Warmińsko-Mazurski w Olsztynie, ul. Heweliusza 5, 10-724 Olsztyn, e-mail: adam.ciecko@uwm.edu.pl, oszczak@uni.olsztyn.pl

#### **WSTEP**

Jeszcze do niedawna technologia satelitarna GNSS dostępna była tylko dla waskiej grupy specjalistów, naukowców i badaczy, dzi\$ jedna z najnowocze\$niejszych technologii zeszła dosłownie "pod strzechy". Ogólny rozwój technologiczny, znaczny spadek cen odbiorników GPS i dostepność spowodowały gwałtowny wzrost liczby użytkowników oraz rozwój niezliczonej liczby aplikacji zwiazanych z pozycjonowaniem satelitarnym w różnych dziedzinach życia. Jedną z grup użytkowników, która zaczęła dość wcześnie wykorzystywać masowo system GPS, jest sektor rolniczy. W roku 2004 kiedy to wprowadzano w Polsce system dopłat bezpośrednich, bardzo szybko okazało się, że odbiorniki GPS są niezastąpione w szybkim i tanim pozyskiwaniu danych dotyczących pola powierzchni zasiewu. Jednocześnie użytkownicy "oswojeni" już z nowa technika szukają dla niej nowych zastosowań, które ułatwiłyby im wykonywanie codziennej pracy. Obecnie pozycjonowanie i nawigacja satelitarna są coraz częściej wykorzystywane w inteligentnym rolnictwie, aby dostarczyć producentowi rolnemu i innym osobom zwiazanym z rolnictwem dokładnej i aktualnej informacji o miejscu oraz czasie zdarzeń i zjawisk zachodzących w gospodarstwie rolnym. Powszechnie wykorzystywanym dziś systemem jest amerykański GPS, duże możliwości niosą ze sobą europejskie satelitarne systemy pozycjonowania i nawigacji – EGNOS i Galileo, które w niedalekiej przyszłości będą wykorzystywane na równi z GPS, oferując lepszą jakość usług.

#### **EGNOS I GALILEO**

EGNOS (European Geostationary Navigation Overlay Service) jest europejskim systemem satelitarnym opartym obecnie na sygnałach GPS i GLONASS, zapewniającym poprawę dokładności, dostępności i jakości sygnałów emitowanych przez obydwa istniejące systemy nawigacji satelitarnej. EGNOS umożliwia wyznaczanie pozycji z dokładnością lepszą niż 3 m, dostarcza informacji uzupełniających sygnały z GPS i GLONASS, korzystając z konstelacji satelitów tych systemów i transmitując dane poprzez swoje satelity geostacjonarne. EGNOS działający obecnie w fazie "początkowej operacyjno\$ci" jest pierwszym etapem rozwoju europejskich, cywilnych systemów satelitarnych.

Jedną z głównych europejskich inicjatyw kosmicznych jest obecnie utworzenie Globalnego Systemu Nawigacji Satelitarnej o nazwie Galileo, który będzie operacyjny po 2010 roku. Galileo jest wspólnym projektem Europejskiej Agencji Kosmicznej i Unii Europejskiej polegającym na stworzeniu własnego, niezależnego i zaawansowanego technologicznie systemu służącego do precyzyjnego określania położenia punktów oraz nawigacji i monitorowania przemieszczających się ludzi, zwierząt czy przedmiotów w dowolnym miejscu na powierzchni Ziemi, niezależnie od pogody oraz pory dnia i nocy. System ten będzie docelowo składać się z 30 satelitów krażących po orbitach na wysokości ok. 24 kilometrów i pokrywających zasiegiem cała powierzchnie naszej planety. Galileo jest odpowiedzią Europy na amerykański system GPS (Global Positioning System) i rosyjski GLONASS (Global Orbiting Navigation Satellite System). Dwa ostatnie systemy służą przede wszystkim celom militarnym, w drugiej dopiero kolejności – zastosowaniom cywilnym, natomiast Galileo jest z założenia systemem cywilnym i międzynarodowym. Ma to zapewnić nie tylko większą gwarancję ciągłości pracy, lecz również jakości i dokładności przekazywanych danych. Galileo będzie mieć lepszą dokładność i dostępność oraz większą stabilność i wiarygodność niż obecny amerykański system GPS oraz rosyjski GLONASS, co pozwoli na bardziej precyzyjne ustalanie poło%enia obiektów i szersze zastosowanie technologii satelitarnej. Oprócz nieocenionej pomocy w nawigacji i transporcie samochodowym, morskim, lotniczym, kolejowym, a nawet pieszym, system pozwoli na nowe zastosowania m.in. w geodezji, rolnictwie, rybołówstwie, ratownictwie, finansach i bankowości, poszukiwaniu złóż minerałów, zarzadzaniu środowiskiem etc.

#### **PROJEKT FIELDFACT**

Projekt FieldFact promuje możliwości zastosowania systemów satelitarnych GNSS w rolnictwie oraz płynące z tego tytułu korzyści. Projekt ma na celu poszerzenie świadomości sektora rolniczego w kierunku potencjału możliwości systemów Galileo i EGNOS oraz promowanie systemów i związanych z nimi usług dla rolnictwa. Projekt ma za zadnie jak najszersze wykorzystanie systemów satelitarnego pozycjonowania i nawigacji w aplikacjach zwiazanych z rolnictwem, takich jak: pomiary działek rolnych, uaktualnianie LPIS, systemy zarządzania gospodarstwem rolnym, kontrole obszarowe w celu realizacji dopłat dla rolników w systemie IACS, tworzenie map glebowych, scalenia gruntów, precyzyjne nawożenie, ochrona roślin oraz precyzyjne zbiory, ochrona środowiska, monitorowanie transportu produktów rolno-spożywczych oraz w innych aplikacjach wspomagających rolnictwo. Szerokie wykorzystanie europejskich systemów satelitarnych – EGNOS i Galileo przez producentów rolnych przyczyni się do wzrostu efektywno\$ci, konkurencyjno\$ci i wydajno\$ci europejskiego rolnictwa. Projekt FieldFact jest przedsiewzieciem miedzynarodowym, partnerami realizującymi projekt sa: Alterra b.v. (Holandia) – lider konsorcjum, Joint Research Centre of the European Commission (Włochy), Vexcel Netherlands (Holandia), Praktijkonderzoek Plant & Omgeving (Holandia), Ekotoxa Opava (Czechy) oraz Uniwersytet Warmińsko--Mazurski w Olsztynie (Polska). Realizacja projektu rozpoczęła się w końcu 2006 roku i będzie trwała 24 miesiące.

Projekt zakłada dotarcie do jak największej liczby producentów rolnych w Europie poprzez prezentacje na targach rolnych, w czasopismach rolniczych, a także poprzez przeprowadzenie kilku demonstracji prezentujących nowe możliwości satelitarnych systemów zarówno podstawowych, ogólnodostępnych (np. pomiar pola) – low-end, jak i kosztownych, profesjonalnych rozwiązań – high-end. Jedna z takich prezentacji odbedzie się również w Polsce. Planowane jest również przeprowadzenie szeregu szkoleń dotyczących technologii satelitarnej, a w szczególności nowych aplikacji, możliwości ich implementacji i wykorzystania w sektorze rolniczym oraz korzyści płynących z wdra%ania europejskich systemów EGNOS i Galileo.

#### **CERTYFIKACJA SPRZETU POMIAROWEGO GNSS**

Obszar dopłat bezpo\$rednich dla sektora rolniczego w 25 krajach członkowskich Unii Europejskiej wynosi prawie 128 milionów hektarów. Zgodnie z zaleceniami Unii część złożonych wniosków podlega kontroli, aby wyeliminować wszelkiego rodzaju nadużycia ze strony producentów rolnych. Kontrole są wykonywane przy wykorzystaniu technik fotogrametrycznych, jak również przy użyciu satelitarnych odbiorników GNSS. Wykorzystanie autonomicznego pozycjonowania GPS stało się możliwe po

zniesieniu, przez Prezydenta USA Bila Clintona, celowego zakłócenia sygnału SA (Selective Availability) w maju 2000 roku. Od tego czasu odbiorniki GPS sa coraz powszechniej wykorzystywane podczas kontroli obszarowych, dając coraz to lepsze wyniki. Pomiarowi podlega powierzchnia oraz obwód działki niezbędny do wyliczenia tolerancji technicznej pomiaru. Obecnie dostepny jest na rynku szeroki wybór odbiorników GNSS, także ceny odbiorników sa znacznie zróżnicowane i zależa głównie od dokładno\$ci oraz jako\$ci oprogramowania dostarczanego wraz z odbiornikiem. Najprostsze odbiorniki GPS można obecnie kupić za kilkaset złotych, jednak wykorzystanie ich do pomiarów w systemie IACS nie gwarantuje uzyskania wymaganych przez Komisję Europejską dokładności.

Zgodnie z Unijna Dyrektywa 2004/22/EC Parlamentu i Rady Europejskiej z 31 marca 2004 roku dotyczącą urządzeń pomiarowych używanych między innymi w zastosowaniach dotyczących interesu publicznego, ochrony środowiska oraz mających wpływ na wielkość podatków i innych opłat – urządzenia takie powinny bezwzględnie spełniać normy zawarte w unijnych normach. Jak wiadomo, satelitarna metoda pomiarowa zale ży nie tylko od samego systemu GPS, ale przede wszystkim od sprzętu pomiarowego. W przypadku norm i wymagań odnośnie odbiorników GNSS biorących udział w kampaniach kontrolnych na miejscu (on-the-spot checks) instytucją odpowiedzialną jest Joint Research Centre (JRC) Komisji Europejskiej. Obecnie jest pilna potrzeba stworzenia standardu pozwalającego na sprawdzenie dokładności oraz poprawności działania odbiorników GNSS, tzw. validation protocol.

Opierając się na doświadczeniach zebranych w poprzednich latach, m.in. testy i certyfikacja dla Agencji Restrukturyzacji i Modernizacji Rolnictwa (2004) oraz walidacja metod pomiarowych działek rolnych dla JRC (2005), opracowano wzór standardu, który pozwoli na sprawdzenie odbiorników GNSS pod względem wymagań stawianych przez Komisję Europejska i Agencje Płatnicze.

#### **DZIAŁKI TESTOWE**

Procedura walidacji musi uwzględniać pomiary działek o różnej wielkości, różnych kształtach oraz różne warunki pomiarowe. Poligon testowy powinien składać się z minimum 6 działek o zróżnicowanej wielkości, kształcie i zasłonach sfery niebieskiej. Przykładowy schemat działek, który można wykorzystać w procedurze testowania, zaprezentowano na rysunku 1. Proponuje się, aby działki biorące udział w testach były zamarkowane w terenie palikami drewnianymi o długości 1 metra w narożnikach oraz dodatkowo przetyczone wzdłuż granic działek co 15–20 metrów palikami drewnianymi o długości 35 cm. Każda z działek powinna mieć swój kolor palików, aby uniknąć nieporozumień podczas pomiarów. Po zastabilizowaniu działek w terenie należy dokonać ich precyzyjnego pomiaru, najlepiej tachimetrem elektronicznym oraz dowiązania pola testowego do układu ETRF'89.

#### **TESTY POLOWE**

Testy polowe powinny trwać przez minimum 6 dni, zaleca się, aby godziny pomiarowe w kolejnych dniach były jednakowe. W każdym dniu pomiarowym każda z działek powinna być przynajmniej 4 razy. Przed przystąpieniem do właściwych pomiarów polowych operator powinien dokładnie zapoznać się z testowanym odbiornikiem, jego możliwościami i opcjami. Niezwykle istotna jest także znajomość działek zastabilizowanych w terenie. Posiadając jeden odbiornik i korzystając z wcześniej zaprezentowanego schematu poligonu testowego, proponuje się wykorzystać kolejność pomiarów zaprezentowaną w tabeli 1. Przy tak zaplanowanym pomiarze dzień pomiarowy będzie trwał około 4 godzin. Wszystkie zebrane dane pomiarowe powinny być zapisane i przechowywane w formacie GIS do dalszych obliczeń i analiz.

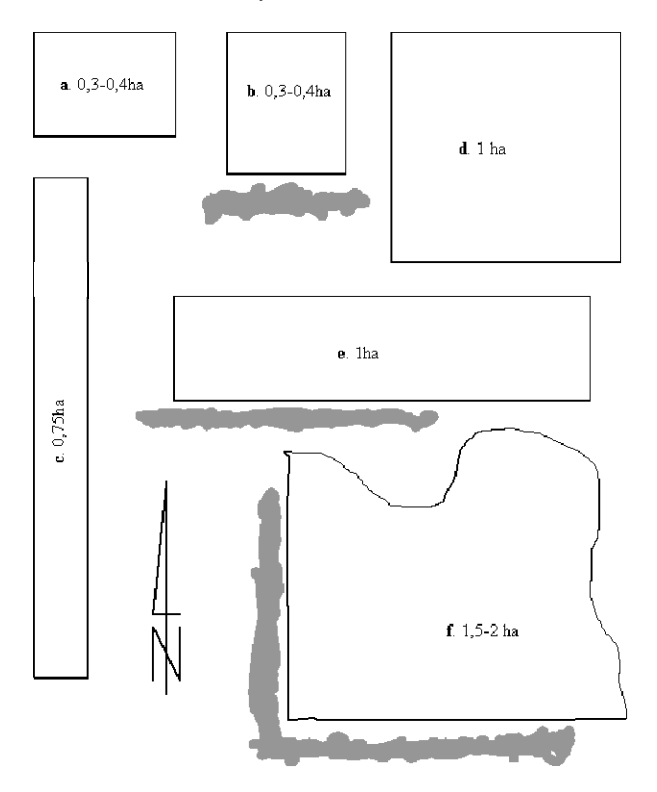

Rys. 1. Sugerowany schemat poligonu testowego Fig. 1. Suggested land parcels schema for the testing procedure

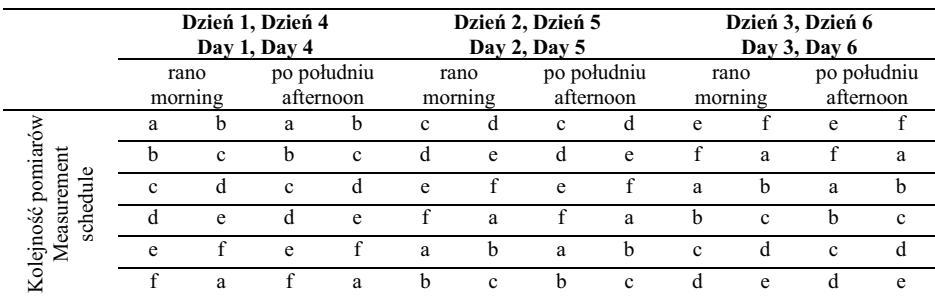

Tabela 1. Sugerowana kolejność pomiarów dla pojedynczego odbiornika Table 1. Proposed measurement schedule for single receiver testing

#### **OPRACOWANIE STATYSTYCZNE**

Po zakończeniu prac polowych niezbędne jest opracowanie statystyczne zebranych wyników. Analizy statystyczne należy przeprowadzić zgodnie z norma ISO 5725-2 – "Dokładność (poprawność i precyzja) metod pomiarowych i wyników pomiarów – Cześć 2: Podstawowa metoda określania powtarzalności i odtwarzalności standardowej metody pomiarowej". W pierwszym etapie procesu analiz statystycznych należy zidentyfikować obserwacje odstające (outliers). W przypadku obserwacji GPS tzw. "pooling factor", czyli współczynnikiem, od którego spodziewana jest największa zależność otrzymanych wyników, jest dzień obserwacji. W celu wykrycia obserwacji odstających stosowane są następujące testy:

- Statystyki h oraz k Mandel'a, wyliczone dla każdego dnia pomiarowego. Wartości krytyczne brane pod uwagę to poziom 1% (outlier) oraz 5% (straggler) rozkładu  $\chi^2$ .
- Test **Cochran'a** sprawdza, czy różnice pomiedzy pomiarami poszczególnych działek są jednakowe dla każdego z dni pomiarowych. Jeśli wynik statystyk przekracza 1% wartości krytycznej, pomiar jest uznany za odstający i zostaje usunięty z dalszych obliczeń. Wartość krytyczna przyjęta z rozkładu  $\chi^2$ .
- Test Grubbs'a analizuje pomiary odstające dla poszczególnych dni obserwacyjnych. Liczony jest współczynnik G, którego wartościami krytycznymi są: 1% (outlier) oraz 5% (straggler) rozkładu  $\chi^2$ .

Po przeprowadzeniu testów dotyczących eliminacji obserwacji odstających można przystąpić do wyliczenia szeregu parametrów statystycznych takich jak: błąd średni pomiaru pola, odchylenie standardowe, bład systematyczny instrumentu (bias), wielkość bufora i inne. Tak przeprowadzone statystyki kończą proces certyfikacji i dają jasna odpowiedź, czy dany instrument spełnia stawiane przez Komisje Europejska wymagania.

Oprócz szczegółowej procedury walidacji i certyfikacji odbiorników GNSS nie można zapominać, że pomiar w bardzo dużej mierze zależy od osoby wykonującej pomiar. Obserwator powinien mieć odpowiednie kwalifikacje, a inspektor terenowy bezwzględnie powinien przejść odpowiednie szkolenie teoretyczne i praktyczne potwierdzone stosownym certyfikatem.

## **SZKOLENIE OBSERWATORÓW**

Jak wspomniano już wcześniej, prawidłowe szkolenie obserwatorów, a w szczególności inspektorów terenowych, jest nie mniej ważne od procesu certyfikacji odbiornika GNSS. Operator musi mieć odpowiednią wiedzę teoretyczną, aby sprawnie i poprawnie wykonać pomiar oraz podjąć odpowiednie kroki w razie problemów. Szkolenie teoretyczne powinno obejmować następującą tematykę:

**Podstawowe definicje**: powierzchnie odniesienia: elipsoida GRS80, płaszczyzna odniesienia; systemy współrzednych: geograficzny WGS'84, kartezjański 3D; odwzorowania kartograficzne na płaszczyzne; układy współrzędnych: lokalne, państwowe, globalne; transformacje pomiędzy różnymi układami współrzędnych; podstawy pozycjonowania satelitarnego.

**Planowanie pomiaru**: wybór odpowiednich metod pomiarowych: klasyczne – ta\$ma, tachimetr elektroniczny, inne; satelitarnych – autonomiczny GPS, EGNOS, DGPS, RTK; technologie fotogrametryczne.

**Pozycjonowanie GPS/EGNOS**: architektura systemu, sygnały, pomiary, odbiorniki; ró%nicowy GPS (DGPS/RTK): systemy lokalne – naziemne, systemy satelitarne EGNOS/WAAS; źródła błędów, ocena dokładności pozycjonowania.

Satelitarny pomiar powierzchni działki rolnej: metoda punktowa, metoda ciągła (kinematyczna), metoda kombinowana – klasyczna + satelitarna; ocena dokładności; obliczenie dopuszczalnego bufora błedu.

**Opracowanie danych pomiarowych**: zgranie obserwacji; oprogramowanie do obróbki pomiarów polowych; wizualizacja pomiarów; transformacje; kontrola jako\$ci; archiwizacja danych.

**Ocena dokładności i wiarygodności otrzymanych wyników: dokładność = precy** $zja + b$ łedy systematyczne; estymacja dokładności metoda najmniejszych kwadratów; współczynniki DOP; błedy systematyczne i ich redukcje; niezależna kontrola pomiarów GNSS.

Oprócz zagadnień teoretycznych przedstawionych powyżej każdy uczestnik szkolenia powinien także zapoznać się praktycznie z pomiarami polowymi ich opracowaniem oraz wypełnianiem protokołów z kontroli na miejscu.

## **PODSUMOWANIE**

Zgodnie z Art. 23 of R.796/2004 kontrole na miejscu powinny być wykonane w taki sposób, aby zapewnić efektywną weryfikację zgodności warunków przyznania dopłat bezpośrednich. Obecnie przy pomiarach GNSS obowiązuje tolerancja techniczna obwodowa, wynosząca: obwód działki pomnożony przez 1.25 m. Obecnie Komisja Europejska zaleca przeprowadzanie testów mających na celu walidacje i certyfikacje sprzetu GNSS wykorzystywanego w pomiarach kontrolnych wniosków o dopłaty, w niedalekiej przyszłości należy się spodziewać, że wymóg przeprowadzenia testów będzie obowiązkowy. Tematyką walidacji i certyfikacji odbiorników oraz szkoleniami i certyfikacja obserwatorów zajmuje się także projekt FieldFact, którego głównym zadaniem jest promowanie i wdra%anie europejskich systemów satelitarnych w rolnictwie.

# **PI#MIENNICTWO**

- Bogaert P., Delincé J., Kay S., 2005. Assessing the error of polygonal area measurements: a general formulation with applications to agriculture, Meas. Sci. Technol. 16 (2005) 1170– 1178.
- Ciecko A., Oszczak S., 2005. *Validation of Methods for Measurement of Land Parcel Areas: GPS Results*, Presentation at the GPS Workshop, Wageningen, Netherlands, 5–6 October 2005 http://agrifish.jrc.it/marspac/LPIS/meetings/GPSWorkshop2005/Ciecko\_Oszczak\_JRC\_Work shop.pdf

Cie ko A., Oszczak S., 2005. *Validation of GPS Methods and Equipment for IACS Parcel Area Checks in Poland*, Workshop on EGNOS Performance and Applications Gdynia, 27-28. 10. 2005, CD ROM Proceedings.

- DIRECTIVE 2004/22/EC OF THE EUROPEAN PARLIAMENT AND OF THE COUNCIL of 31 March 2004 on measuring instruments, Official Journal of the European Union, L 135/1, 30.4.2004.
- Hejmanowska B. et al., 2005. Validation of methods for measurement of land parcel areas. Final report. http://agrifish.jrc.it/Documents/lpis/ValidationMethodFinalVer2\_2.pdf
- Kay S., 2005. *Field Area Checks Using GPS*, GIM International, July 2005, Volume 19, Issue 7, http://www.gim-international.com/issues/articles/id502-Field\_Area\_Checks\_Using\_GPS.html
- Kay S., 2006a. *Field Area Checks Using GPS (2)*, GIM International, January 2006, Volume 20, Issue 1,

http://www.gim-international.com/issues/articles/id602-Field\_Area\_Checks\_Using\_GPS.html Kay S., 2006b. *Technical tolerances for On the Spot checks v2.1*. Technical Information Document http://agrifish.jrc.it/documents/control/recommendations/5834.pdf

- Oszczak S. et al., 2004. Assessment and development of selection criteria for GPS measurement methods and equipment to ensure required accuracy and reliability of area-based subsidies control in IACS. Report for ARMA, Poland.
- Oszczak S., Ciećko A., 2006. Analiza dokładności pomiaru działek rolnych technika GPS dla celów kontroli obszarowych w systemie IACS; Geodezja, tom 12, zeszyt 2/1, 2006.
- Oszczak S., Ciećko A., 2006. Proposed Procedure of Validation and Certification of GNSS In*struments and Observers*, 12th MARS-PAC Conference . Geographical information in support of the CAP", Toulouse (France), 27-29 Nov 2006, JRC Scientific and Technical Reports  $-$  EUR 22160 EN  $-$  2007, pp. 13-15.

# **SATELLITE TECHNOLOGY IN MODERN AGRICULTURE, PROCEDURE OF VALIDATION AND CERTIFICATION OF GNSS INSTRUMENTS AND OBSERVERS FOR IACS SYSTEM**

**Abstract.** The paper presents main goals of FieldFact project performed in the frame of 6<sup>th</sup> Framework Programme of European Commission. The project promotes and demonstrates use of European satellite systems EGNOS and Galileo in modern agriculture. Second part of the paper gives some proposals for procedure of validation of GPS equipment to ensure the required level of accuracy and reliability for parcel area measurements during on-the-spot control for IACS and for precise farming. The proposed procedure and programme of training of observers for certification of proficiency to confirm the minimum required professional skill is also discussed.

**Key word**s: GNSS, IACS, agriculture, certification

Zaakceptowano do druku – Accepted for print: 18.12.2007

<span id="page-10-0"></span>

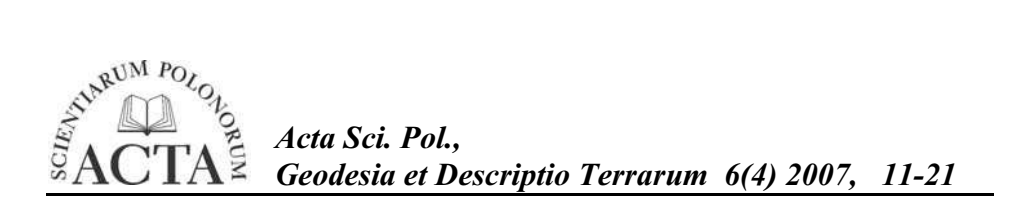

# **ANALIZA DOKŁADNO CI INTERPOLACYJNYCH MODELI POWIERZCHNI TYPU GRID**

Dariusz Gościewski

Uniwersytet Warmińsko-Mazurski w Olsztynie

**Streszczenie.** Za pomoca wiekszości systemów oprogramowania z grupy GIS można wygenerowa% numeryczny model powierzchni na podstawie regularnej siatki kwadratów typu GRID. Do utworzenia takiej siatki wykorzystuje się algorytmy interpolacyjne pozwalające na obliczenie wartości w punktach węzłowych na podstawie wybranych punktów pomiarowych. Dokładność tworzonych modeli powierzchni zależy w głównej mierze od doboru algorytmów interpolacji oraz ich parametrów obliczeniowych. Istotnym zagadnieniem staje się porównanie jakości i dokładności modeli powierzchni tworzonych za pomoca różnych algorytmów. W tym celu wykorzystać można współczynniki statystyczne. W artykule wykorzystano wybrane współczynniki statystyczne do porównania dokładno ści modeli interpolacyjnych utworzonych przez różne algorytmy.

**Słowa kluczowe:** numeryczny model terenu, algorytmy interpolacyjne, współczynniki statystyczne, analiza dokładności

# 1. WSTEP

Numeryczny model terenu (DTM) wykorzystywany jest jako jedna z podstawowych warstw informacyjnych w systemach informacji przestrzennej (SIT, GIS) [Marble D.F. 1990, Walker T.C., Miller R.K. 1990]. Do utworzenia takiego modelu wykorzystywane sa często dane pochodzące z pomiarów bezpośrednich. Współczesne techniki pomiarowe pozwalają na pozyskanie dużej ilości danych w stosunkowo krótkim czasie. Wymienić tu należy zwłaszcza dane pochodzące z pomiarów echosondą wielowiązkową czy laserowego skaningu lotniczego [Obermeyer N.J., Pinto J.K. 1994, Walker T.C., Miller R.K. 1990]. Danych takiego rodzaju, ze wzgledu na ich ilość oraz nieuporzadkowana struktura zapisu informacji, nie wykorzystuje się bezpośrednio w systemach informacji przestrzennej [Douglas D.M., Peucker T.K. 1973, Gościewski D. 2005]. Daży się do takiego uporządkowania struktury zapisu informacji, aby ograniczyć jej ilość i redundancje przy jednoczesnym zachowaniu dokładności opisu tworzonej powierzchni. Dane wykorzystywane do utworzenia numerycznego modelu terenu mogą być zorganizowane w postaci nieregularnej siatki trójkatów (TIN) lub regularnej siatki

Adres do korespondencji – Corresponding author: Dariusz Gościewski, Instytut Geodezji, Uniwersytet Warmińsko-Mazurski w Olsztynie, ul. Heweliusza 12, 10-957 Olsztyn, e-mail: chillis@uwm.edu.pl

kwadratów (GRID) [Douglas D.M., Peucker T.K. 1973, Gościewski D. 2005, Lue Y., Novak K. 1991]. Model GRID, dzięki redukcji ilości przechowywanej informacji, pozwala na znaczne przyspieszenie procesu jej przetwarzania. Ma on również szczególne zastosowanie w przypadku analiz prowadzonych na tych samych obiektach w czasie [Lue Y., Novak K. 1991, Obermeyer N.J., Pinto J.K. 1994]. W procesie tworzenia siatki GRID moga brać udział różne algorytmy interpolacyjne. Pozwalają one na wygenerowanie modelu powierzchni z różną dokładnością. Zależy ona od rodzaju użytego algorytmu, jego parametrów interpolacji oraz lokalizacji punktów pomiarowych wokół tworzonego węzła [Gościewski D. 2005, Gościewski D. 2006]. Istotne jest zatem przeanalizowanie sposobów umożliwiających porównanie dokładności modeli interpolacyjnych utworzonych przez różne algorytmy.

#### **2. ZAŁO"ENIA MODELU TESTOWEGO**

Analizy mające na celu porównanie dokładności poszczególnych algorytmów interpolacyjnych powinny zakłada% wykorzystanie tej samej bazy punktów pomiarowych do interpolacji powierzchni różnymi metodami. W celu wygenerowania takiej bazy opracowany został teoretyczny model powierzchni. Wykorzystana została do tego funkcja dwóch zmiennych (1) umożliwiająca utworzenie wzorcowej powierzchni matematycznej (rys. 1A).

$$
f(x, y) = 2(SIN(ex y) + (y2 - x2))
$$
  
x \in < 1.0; 3.3 > , y \in < -1.4; 1.5 >

Na jej podstawie, w podanym przedziale współrzędnych  $x, y$  (1), wygenerowano w sposób losowy 10000 punktów pseudopomiarowych (*pp*). Powierzchnia utworzona przez te punkty została następnie przeskalowana i przesunięta w taki sposób, aby powstały model DTM utworzył prostokat o wymiarach 230 m X 290 m i zawierał wyłacznie punkty o dodatnich wartościach współrzednych *x,y,z* (rys.1B). Na tak utworzonym modelu została założona siatka węzłów GRID o kwadracie bazowym 10 m X 10 m (rys. 1C).

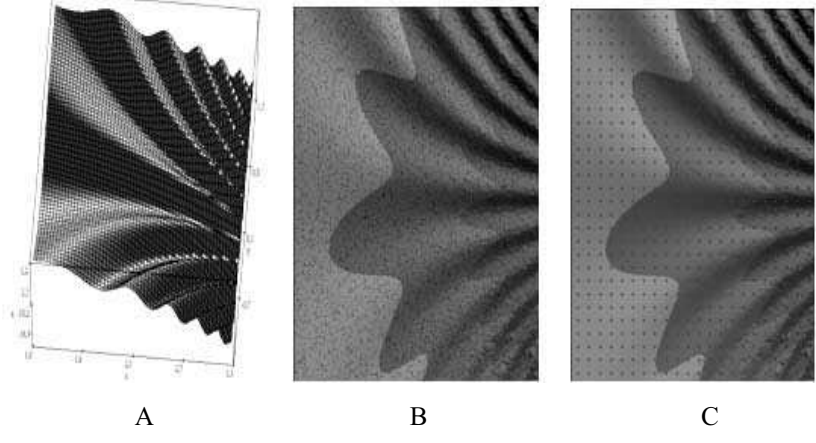

Rys. 1. Konstrukcja modelu testowego Fig. 1. Test model design

Zagęszczenie punktów pseudopomiarowych, przypadające na kwadrat bazowy, wyniosło 15 pp/100 m<sup>2</sup>. Wielkość kwadratu bazowego oraz zagęszczenie punktów pp zostało dostosowane do cech morfologicznych powierzchni w taki sposób, aby umożliwić dokładną interpolację w różnych miejscach modelu DTM. Ponadto węzły brzegowe zostały tak zlokalizowane, aby zapewnić dostateczna ilość punktów *pp* do ich interpolacji. Nastepnie, w oparciu o punkty *pp*, wykorzystując kolejno pieć różnych algorytmów interpolacyjnych, dokonano wyznaczenia wysokości na każdym węźle siatki GRID. Powstało w ten sposób pięć modeli interpolacyjnych zbudowanych z węzłów praktycznych, obliczonych w oparciu o tę samą bazę punktów pseudopomiarowych. Następnie, przy wykorzystaniu funkcji (1), wygenerowane zostały teoretyczne punkty wezłowe siatki GRID, posiadające taką samą lokalizację jak węzły wyinterpolowane za pomocą algorytmów. Pozwoliło to na obliczenie dla każdego algorytmu różnic wysokości pomiędzy wartością praktyczną (interpolacyjną) a wartością teoretyczną na każdym punkcie węzłowym.

# **3. ALGORYTMY INTERPOLACYJNE**

Do przeprowadzenia obliczeń wykorzystano pięć algorytmów interpolacyjnych. Pierwszy algorytm (*1r2*) obliczał wysokość na punkcie węzłowym na podstawie średniej wysokości *n* punktów pseudopomiarowych zrównoważonych odwrotnością kwadratu ich odległości od wezła. Drugi algorytm  $(k)$  – kriging – zakładał obliczenie wartości w węźle na podstawie semiwariogramu liniowego dopasowanego do rozkładu wysokości punktów pomiarowych wokół węzła. Trzeci algorytm (*r*) do interpolacji wysokości w punkcie wezłowym wykorzystywał multikwadratowe funkcje radialne. Czwarty algorytm (*lp*) do obliczeń wykorzystywał funkcję wielomianu lokalnego pierwszego stopnia. Za pomocą piątego algorytmu (*plp*) wysokość w węźle była wyznaczana jako wynik rozwiązania układu równań: płaszczyzny przechodzącej przez trzy najbliższe punkty pomiarowe i prostej przechodzącej przez węzeł, prostopadłej do płaszczyzny poziomej. Wszystkie algorytmy bazowały na punktach położonych najbliżej węzła i zlokalizowanych w czterech sektorach poszukiwań. Kąt linii tworzącej pierwszego sektora ustalono na 0°. Promień poszukiwań punktów wokół węzła nie został ograniczony i był jednakowy we wszystkich kierunkach. [Akai T.J. 1994, Cressie N. 1991, Douglas D.M. 1973, Gościewski D. 2005, Pitas I. 200].

# **4. WIELOBOK LICZEBNO CI**

W celu przeprowadzenia analiz statystycznych wybrano skończoną zbiorowość generalną składającą się z 610 elementów (węzłów). Jako cechy statystyczne obrano obliczone błędy prawdziwe (różnice wysokości pomiędzy wartością praktyczną (interpolacyjna) a wartościa teoretyczna) na każdym punkcie wezłowym. Wykonano badanie pełne obejmujące wszystkie mierzalne cechy statystyczne danej skończonej zbiorowości generalnej. Następnie pogrupowano liczebności obliczonych cech statystycznych (wartości bezwzględne błędów prawdziwych interpolacji na poszczególnych węzłach) w dwadzieścia przedziałów klasowych (od 0 m do 0,40 m) domkniętych prawostronnie. Pogrupowania dokonano również dla wartości rzeczywistej błędów, tworząc czterdzieści przedziałów klasowych (od -0,40 m do +0,40 m). Rozpiętości przedziałów w obu przypadkach ustalono na 0,02 m. Rysunek 2 przedstawia wielobok liczebno ci, czyli wykresy liczebności błędów prawdziwych w poszczególnych przedziałach klasowych dla kolejnych algorytmów interpolacji. Na osi poziomej przedstawiono poszczególne przedziały, a na osi pionowej liczebności błedów występujące w tych przedziałach.

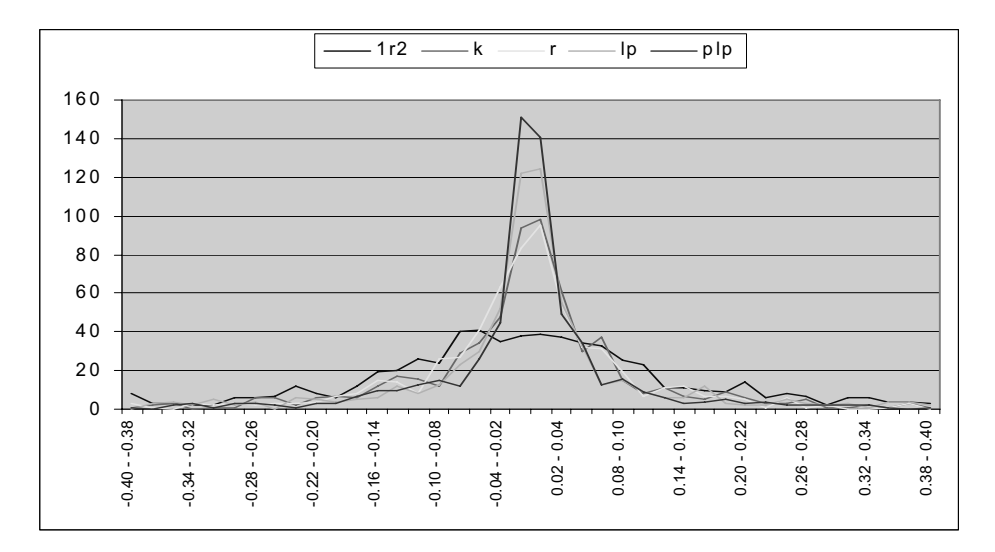

Rys. 2. Wykresy liczebności błędów dla poszczególnych algorytmów Fig. 2. Graphs of the number of errors for individual algorithms

We wszystkich przypadkach najwięcej błędów występuje w przedziałach bliskich zeru. Analizując wykresy można porównać rozkłady błedów dla poszczególnych algorytmów. Najkorzystniejszy rozkład błędów wystąpił w przypadku interpolacji algorytmem *plp*, gdzie stosunkowo najwięcej węzłów zostało wyinterpolowanych z najmniejszym bł#dem. Mniej korzystny rozkład bł#dów posiadał algorytm *lp*. Z kolei algorytmy *k* i *r* wykazały podobne charakterystyki rozkładu błędów. Najgorsze wyniki dała interpolacja algorytmem *1r2*, gdzie ilość węzłów obliczonych z małym błędem jest najmniejsza.

# **5. MIARY ZRÓŻNICOWANIA**

Analizę dokładności modeli interpolacyjnych osiągniętą przez poszczególne algorytmy można przeprowadzić stosując wybrane współczynniki statystyczne [Akai T.J. 1994, Cressie N. 1991, Pitas I. 2000]. W omawianym przykładzie wykorzystanych dyspersje (zróżnicowanie) wartości cechy. Na podstawie danych przedstawiono w postaci szeregu rozdzielczego obliczono wartości środków przedziałów klasowych (2) oraz odpowiadającą im średnią arytmetyczną ważoną liczebnościami w przedziale (3). W celu obliczenia miar zróżnicowania absolutnego wykorzystano wariancje (4) i odchylenie standardowe (5).

 $\Omega$ 

$$
\begin{array}{c}\n0 \\
x_i = (x_{0i} + x_{1i})/2\n\end{array} (2)
$$

*Analiza dokładno ci interpolacyjnych …* 

$$
\bar{x} = \frac{1}{n} \sum_{i=1}^{k} x_i n_i
$$
 (3)

$$
s^{2} = \frac{1}{n-1} \sum_{i=1}^{k} x_{i}^{0} n_{i} - n(\overline{x})^{2}
$$
 (4)

$$
s = \sqrt{s^2} \tag{5}
$$

gdzie:

- *x0i , x1i* dolna i górna granica przedziału (*i=*1,2,*...,k*),
- $k i\text{lość przedziałów,}$
- *n*<sub>*i*</sub> liczebność cech w przedziale *x*<sub>0*i*</sub> *x*<sub>1*i*</sub>,
- $n$  liczebność zbiorowości,
- $x_{0i}$ ,  $x_{1i}$  lower and upper range limit  $(i=1,2,...,k)$ ,
- $k$  number of ranges,
- $n_i$  number of characteristics within the range  $x_{0i}$   $x_{1i}$ ,
- $n$  population size.

Im większe jest absolutne zróżnicowanie cechy w zbiorze, tym większe są odchylenia wartości cechy od średniej arytmetycznej i większa jest wariancja oraz odchylenie standardowe. Porównanie odchylenia standardowego dla poszczególnych modeli interpolacyjnych pokazane zostało na rysunku 3. Najmniejszym absolutnym zróżnicowaniem cechy w zbiorze charakteryzuje się algorytm *plp*, gdzie ponad 50% błędów mieści się w jednym przedziale ( $\pm 0.02$ m). Największe absolutne zróżnicowanie wartości błędów występuje w przypadku algorytmu *1r2*, gdzie błędy rozrzucone są po różnych przedziałach.

![](_page_15_Figure_14.jpeg)

![](_page_15_Figure_15.jpeg)

![](_page_15_Figure_16.jpeg)

![](_page_15_Figure_17.jpeg)

Do porównania dokładności algorytmów można posłużyć się również rozstępem. Stanowi on bardzo ogólną miarę stopnia zróżnicowania wartości cechy i jest wyznaczany jako różnica między maksymalną i minimalną wartością cechy w zbiorze. W omawianych przykładach jest on jednakowy dla wszystkich algorytmów i jest mniejszy niż 0,40 m. Trzeba zaznaczyć, że rozstęp uwzględnia wyłącznie skrajne wartości cechy, które mogą ulegać dużym przypadkowym wahaniom. W celu wyeliminowania wartości skrajnych można posłużyć się rozstępem ćwiartkowym. Wymaga on wyznaczenia miar położenia rozkładu – kwartyli (6). Rozstęp ćwiartkowy jest definiowany jako różnica między trzecim (Q<sub>3</sub>, p=0,75) i pierwszym (Q<sub>1</sub>, p=0,25) kwartylem (Q<sub>3</sub> – Q<sub>1</sub>). Obejmuje on środkowe 50% obserwacji i oparty jest na centralnych wartościach cechy.

$$
Q_p = x_{0p} + \left[ p - F_n(x_{0p}) \right] \frac{h_p}{w_p}
$$
 (6)

gdzie:

$$
p
$$
 – rząd kwartyla,  
\n $x_{0p}$  – dolna granica przedziału, w których znajduje się wartości kwartyla rzędu  $p$ ,  
\n $F_n(x_{0p})$  – dystrybuanta empiryczna dla dolnej granicy przedziału kwartyla rzędu  $p$ ,  
\n $h_p$  – rozpiętość przedziału kwartyla rzędu  $p$ ,  
\n $w_p$  – częstość przedziału kwartyla rzędu  $p$ ,  
\n $p$  – quartile order,  
\n $x_{0p}$  – lower limit of the range within which the order quartile value  $p$  is situated,  
\n $F_n(x_{0p})$  – empirical distribution for the lower order  $p$  quartile range limit,  
\n $h_p$  – spread of order  $p$  quartile limit,  
\n $w_p$  – frequency of order  $p$  quartile range.

Na rysunku 4 pokazano porównanie wartości rozstepu ćwiartkowego dla poszczególnych algorytmów interpolacyjnych. Im większy jest przedział rozstępu ćwiartkowego, tym większe jest zróżnicowanie cechy w rozkładzie. Największym zróżnicowaniem wartości błędów w środkowej części rozkładu charakteryzuje się algorytm *1r2*, natomiast najmniejsze zró\$nicowanie cechy w tym przedziale wykazuje algorytm *plp*. Wyniki te pokrywają się z analizą odchylenia standardowego (rys. 3). Wyjątek stanowi algorytm *lp*, gdzie odchylenie standardowe jest przesuniete w kierunku wiekszej wartości cechy, co wskazuje na większe zróżnicowanie wartości w zbiorze.

Wykorzystując średnią arytmetyczną i odchylenie standardowe, można przekształcić cechy do postaci standaryzowanej wykorzystując wzór (7). Pozwala to na określenie, o ile odchyleń standardowych różnią się wartości cechy od średniej arytmetycznej.

$$
u_i = \left(\begin{array}{c} 0 & - \\ x_i - \overline{x} \end{array}\right) / s \quad (i = 1, 2, ..., k)
$$
 (7)

gdzie:

- $x_i$  środek przedziału klasowego, 0
- $x$  średnia arytmetyczna ważona liczebnościami w przedziale,
- *s* odchylenie standardowe,
- *k* ilość przedziałów,

 $\Omega$ 

- *xi* – class range center,
- *x* arithmetic weighted average of range population,
- *s* standard deviation,
- *k* number of ranges.

Na rysunku 5 przedstawione zostały standaryzowane wartości cechy dla poszczególnych przedziałów szeregu rozdzielczego. Analizując wykresy można zauważyć wyraźne przesunięcie większych wartości standaryzowanych cechy w kierunku przedziałów o większych wartościach błędu. Wartości zerowe (pokrywające się ze średnią) dla wartości standaryzowanych mieszcza się w przedziałach 0,04 m – 0,06 m dla algorytmu  $plp$ , 0,06 m – 0,08 m dla algorytmów *k*, *r* i *lp* oraz 0,10 m – 0,12 m dla algorytmu *1r2*. Wartości standaryzowane różniące się od średniej o więcej niż o trzy odchylenia standardowe ( $|u|>3$ ) można uznać za wartości nietypowe (izolowane) (rys. 5). Jedynie w przypadku algorytmu *1r2* wartości standaryzowane nie przekraczają tej granicy. Pozwala to stwierdzić, że algorytm ten jest najmniej dokładny, ponieważ wartości błędów w żadnym z przedziałów nie sa izolowane. Oznacza to, że wszystkie przedziały błedów (również dużych) są typowe dla tego algorytmu.

![](_page_17_Figure_2.jpeg)

Rys. 5. Porównanie wartości standaryzowanych Fig. 5. Comparison of standardized values

Spowodowane jest to stosunkowo dużą ilością błędów występujących w przedziałach o większych wartościach i przesunięciem średniej arytmetycznej w tym kierunku. Dla pozostałych czterech algorytmów za wartości nietypowe można przyjąć błędy większe niż 0,28 m w przypadku *plp*, 0,30 m w przypadku *r* oraz 0,32 m w przypadkach *k* i *lp*. Takie zestawienie pozwala porównać dokładności poszczególnych algorytmów. Najdokładniejszym algorytmem okazał się *plp*, ponieważ już od przedziału 0,28 m błędy różniły się od średniej arytmetycznej o więcej niż trzy odchylenia standardowe. Wartościami typowymi dla tego algorytmu były błędy mniejsze niż 0,28 m. Analogicznie można przeanalizować pozostałe przypadki. W przypadku algorytmu *r* błędy typowe sa mniejsze niż 0,30 m, a w przypadku *k* i *lp* mniejsze niż 0,32 m.

#### **6. MIARY ASYMETRII**

Wykorzystując współczynniki będące miarami asymetrii można określić, w jakim kierunku przesunięte są błędy o większej liczebności w stosunku do średniej arytmetycznej. Parametrami rozkładu empirycznego, które wskazują na asymetrię, są: trzeci moment centralny (8), pozycyjny współczynnik asymetrii (10) oraz współczynnik skośności (12).

$$
M_3 = \frac{1}{n-1} \sum_{i=1}^{k} \left(\begin{matrix} 0 & - \\ x_i - x \end{matrix}\right)^3 n_i
$$
 (8)

gdzie:

 $n_i$  – liczebność cech w przedziale,

 $n$  – liczebność zbiorowości,

 $\alpha$ 

 $x_i$  – środek przedziału klasowego,

 $x$  – średnia arytmetyczna ważona liczebnościami w przedziale,

 $k - i\text{lość przedziałów,}$ 

 $n_i$  – number of characteristics within the range,

 $n$  – population size

0

*xi* – class range center,

 $\overline{x}$  – arithmetic weighted average of range population,

*k* – number of ranges.

Wyniki obliczeń dla trzeciego momentu centralnego pokazano w tabeli 1.

Tabela 1. Trzeci moment centralny

Table 1 Third central moment

![](_page_18_Picture_384.jpeg)

Ponieważ we wszystkich analizowanych przypadkach trzeci moment centralny jest dodatni, można stwierdzić, że wszystkie algorytmy charakteryzują się prawostronną asymetrią, czyli posiadają wydłużone prawe ramię rozkładu, co z kolei wskazuje na większe grupowanie się cech w przedziałach o małej wartości błędu.

![](_page_18_Figure_20.jpeg)

![](_page_18_Figure_21.jpeg)

Porównania asymetrii rozkładów można również dokonać wykorzystując pozycyjny współczynnik asymetrii (9). Jego obliczenie poprzedza wyznaczenie za pomocą wzoru 6 trzech kwartyli rzędu: Q<sub>1</sub> dla p=0,25; Q<sub>2</sub> dla p=0,50 (mediana) i Q<sub>3</sub> dla p=0,75.

*Analiza dokładno ci interpolacyjnych …* 

$$
P = \frac{(Q_3 - Q_2) - (Q_2 - Q_1)}{Q_3 - Q_1}
$$
\n(9)

Analizując wykresy (rys. 6A) można stwierdzić, że w każdym przypadku asymetria rozkładu jest prawostronna, ponieważ wszędzie zachodzi zależność  $Q_3$ - $Q_2$ - $Q_2$ - $Q_1$ , czyli odległość między kwartylem trzecim a kwartylem drugim (mediana) jest większa niż między medianą a kwartylem pierwszym. Porównując wyniki obliczeń przedstawione na wykresach 6A i 6B można dokonać porównania dokładności poszczególnych algorytmów. W omawianym przykładzie największą asymetrię prawostronną posiada algorytm *1r2*, a najmniejszą algorytmy *plp* i *r*. W przypadku algorytmu *1r2* świadczy to o wiekszym rozrzuceniu błędów po przedziałach o wyższej wartości cechy (mniej dokładny algorytm). W drugim przypadku (algorytmy *plp i r*) stosunkowo duża ilość błędów znajduje się w przedziałach o mniejszej wartości cechy (algorytmy dokładniejsze). Wykorzystując pozycyjny współczynnik asymetrii można także uchwycić różnicę między dokładnościa osiągniętą przez algorytmy  $k$  i  $r$ , która podczas analiz, przy użyciu wcześniej opisywanych współczynników, była porównywalna.

Porównując wykresy przedstawione na rysunku 6B z wykresem odchyleń standardowych (rys. 3) można zauważyć wpływ zróżnicowania cechy w zbiorze na wyniki obliczeń. Aby otrzymać wyniki wolne od wpływu zróżnicowania, przy przeprowadzaniu analizy symetrii rozkładu empirycznego można posłużyć się niemianowanym współczynnikiem skośności (11), który można wykorzystać do porównania asymetrii kilku rozkładów. Jego wyznaczenie należy poprzedzić obliczeniem dominanty (10).

$$
D = x_{0d} + \frac{n_d - n_{d-1}}{(n_d - n_{d-1}) + (n_d - n_{d+1})} h_d
$$
 (10)

gdzie:

*x0d* – dolna granica przedziału dominanty,

 $h_d$  – rozpiętość przedziału dominanty,

 $n_d$ ,  $n_{d+1}$ ,  $n_{d+1}$  – liczebność przedziału dominanty, przedziału poprzedniego i następnego,

 $x_{0d}$  – lower dominant range limit,

 $h_d$  – dominant range spread,

 $n_d$ ,  $n_{d+1}$ ,  $n_{d+1}$  – size of dominant range, preceding range and following range.

$$
Sk = \frac{\bar{x} - D}{s} \tag{11}
$$

gdzie:

 $x$  – średnia arytmetyczna ważona liczebnościami w przedziale,

*D* – dominanta,

*s* – odchylenie standardowe,

 $x$  – arithmetic weighted average of range population,

*D* – dominant,

*s* – standard deviation.

Na rysunku 7 przedstawiono zestawienie dominanty, mediany i średniej arytmetycznej (rys.7A) oraz współczynnika skośności (rys.7B) dla poszczególnych algorytmów.

![](_page_20_Figure_1.jpeg)

Rys. 7. Współczynnik skośności Fig. 7. Sewness coefficient

Również w tym przypadku można stwierdzić, że asymetria rozkładu jest prawostronna, ponieważ wszedzie zachodzi zależność  $D < O_2 < x$ . Z analizy wykresów (rys. 7) wynika, że we wszystkich przypadkach najczęściej występująca wartość cechy jest niższa niż średnia arytmetyczna. Oznacza to, że najczęściej występująca wielkość błędów interpolacji jest niższa od przecietnej liczby błedów. Im mniejsza jest różnica pomiędzy średnią arytmetyczną a dominantą, tym więcej błędów występuje w przedziałach o mniejszych wartościach i tym samym dokładniejszy jest algorytm interpolacyjny. W przypadku algorytmu *1r2* (rys. 7B), mimo stosunkowo najwiekszej dominanty, średnia arytmetyczna tego algorytmu jest przesunieta w kierunku wiekszego błedu (najmniej dokładny algorytm). Najmniejszą różnice między średnią arytmetyczną a dominantą wykazał algorytm *plp* (rys. 7B). W przypadku tego algorytmu średnia arytmetyczna, mediana i dominanta cechowały się najmniejszymi wartościami. Z kolei dla algorytmów *k* i *r* porównanie wartości współczynnika skośności dało porównywalne rezultaty (rys. 7B), przy czym algorytm *r* cechuje się większą medianą (rys. 7A).

#### **7. WNIOSKI**

Pogrupowanie liczebności obliczonych cech statystycznych (błedów prawdziwych interpolacji wartości na poszczególnych węzłach) w dwadzieścia przedziałów klasowych umo\$liwiło zastosowanie wybranych współczynników statystycznych. Wykorzystanie tych współczynników oraz zastosowanie tej samej bazy punktów pseudopomiarowych pozwoliło dokonać porównania dokładności modeli powierzchni utworzonych przez różne algorytmy interpolacyjne. Za pomocą wszystkich współczynników statystycznych osiągnięto porównywalne rezultaty w ocenie dokładności poszczególnych algorytmów. Pozwoliło to na kompleksową ocenę dokładności modeli interpolacyjnych. Z przeprowadzonych analiz wynika, że najdokładniejszym algorytmem okazał się algorytm *plp*, a najmniej dokładnym algorytm *1r2*. Dokładności osiagniete przez algorytmy  $k$  i  $r$  sa porównywalne. Wyniki badań potwierdzone zostały analizami przeprowadzonymi za pomocą tych samych współczynników, przy wykorzystaniu innych modeli powierzchni wzorcowej oraz różnych algorytmów interpolacyjnych. Z przeprowadzonych badań wynika, że zastosowana metoda pozwala w sposób obiektywny porównać różne algorytmy interpolacyjne i określić najdokładniejszy z nich.

#### **PI MIENNICTWO**

Akai T.J., 1994. Applied Numerical Methods for Engineers. John Wiley and Sons, New York.

- Cressie N., 1991. Statistics for Spatial Data. John Wiley and Sons, New York.
- Douglas D.M., Peucker T.K., 1973. Algorithms for the reduction of the number of points required to represent a digitized line or its caricature. Canadian Cartographer.
- Gościewski D., 2005. Influence of measuring point location on selection of interpolation algorithms. The 6th International Conference: Environmental Engineering, Gediminas Technical University Press, Vilnius.
- Gościewski D., 2006. Influence of measurement points positioning on accuracy of interpolation surfaces. Proceedings of 12th FIG Symposium on Deformation Measurements. Research Group of Engineering Geodesy, Vienna University of Technology, Baden-Austria.
- Lue Y., Novak K., 1991. Recursive Grid-Dynamic Window Matching for Automatic DEM Generation. ACSM-ASPRS Fali Concention Technical Papers.
- Marble D.F., 1990. Geographic Information Systems: An Overview, Introduc-tory Readings in Geographic Information Systems. Bristol, Pennsylvania.
- Obermeyer N.J., Pinto J.K., 1994. Managing Geographic Information Systems. Guilford Press, Los Angeles.
- Pitas I., 2000. Digital Image Processing Algorithms and Applications. John Wiley and Sons, New York.
- Walker T.C., Miller R.K., 1990. Geographic Information Systems: An Assessment of Technology, Applications, and Products. Madison, Georgia: SEAI Technical Publications.

#### **GRID TYPE SURFACE INTERPOLATION MODELS ACCURACY ANALYSIS**

**Abstract:** The majority of GIS type software systems allow generating numerical surface models on the basis of GRID type regular network of squares. Interpolation algorithms allowing computation of values at nodal points on the basis of selected measurement points are used for establishment of such a grid. The accuracy of generated surface models depends mainly on the choice of the interpolation algorithms and their computation parameters. Comparison of quality and accuracy of surface models generated by application of different algorithms seems an important issue. Statistical coefficients can be used for that purpose. The paper uses selected statistical coefficients for comparison of accuracy of interpolation models generated by application of different algorithms.

**Key words:** numerical terrain model, interpolation algorithms, statistical coefficients, accuracy analysis

Zaakceptowano do druku – Accepted for print: 18.12.2007

<span id="page-22-0"></span>

![](_page_23_Picture_0.jpeg)

# **MODELE POJ CIOWE NIEKTÓRYCH GEODEZYJNYCH SKŁADNIKÓW INFRASTRUKTURY DANYCH PRZESTRZENNYCH**

Wojciech Pachelski, Zenon Parzyński Uniwersytet Warmińsko-Mazurski

**Streszczenie.** Przez geodezyjne składniki infrastruktury danych przestrzennych (SDI) rozumiane są te produkty działalności geodezyjnej, których charakterystyki i wymagania metodyczne, technologiczne, techniczne, jakościowe, prawne i inne są wyspecyfikowane w instrukcjach i wytycznych technicznych Głównego Geodety Kraju. W szczególności zaliczyć tu należy takie produkty, dla których instrukcje i wytyczne definiują, na ogół w sposób niesformalizowany w sensie informatycznym, takie systemy informacyjne, jak mapa zasadnicza i topograficzna, kataster, GESUT, osnowy podstawowe i szczegółowe, zasób geodezyjny i kartograficzny i inne. Produkty te stanowią w większości przypadków tzw. dane referencyjne dla lokalizacji obiektów w systemach informacji geograficznej. Niniejsze opracowanie jest poświecone niektórym koncepcjom harmonizacji i integracji rozwiązań zawartych w tego typu specyfikacjach technicznych GGK ze znormalizowanymi według norm europejskich zasadami budowy schematów aplikacyjnych dla poszczególnych zakresów tematycznych SDI, w tym z zawartymi w normach schematami pojęciowymi geometrii i topologii, położenia obiektów geograficznych, aspektów czasowych danych, jakości danych oraz metadanych. Harmonizacja taka jest niezbedna dla zapewnienia wewn%trznego współdziałania krajowych infrastruktur danych przestrzennych, jak też ze względu na ich fundamentalny charakter dla europejskiej infrastruktury danych przestrzennych (ESDI), budowanej w ramach projektu INSPIRE.

Słowa kluczowe: model pojęciowy, schemat aplikacyjny, SDI, dane referencyjne, instrukcje techniczne GGK

# 1. WSTEP

Projekt INSPIRE ustanawia reguły budowy infrastruktury danych przestrzennych  $(SDI)^{1}$  w Europie, mającej na celu wspieranie szeroko rozumianego monitoringu, przekształcania, zarządzania i innych działań dotyczących środowiska geograficznego Europy [Annoni, Smith, 2005]. Taka infrastruktura ma wynikać z połaczenia infrastruktur

<sup>&</sup>lt;sup>1</sup> Spatial Data Infrastructures

Adres do korespondencji – Corresponding author: Wojciech Pachelski – Uniwersytet Warmińsko--Mazurski; ul. Michała Oczapowskiego 2, 10-719 Olsztyn, email: wp@planeta.uwm.edu.pl

krajów członkowskich [m.in. Gaździcki, 2007a i b], co winno zapewnić jej pełna integralność i współdziałanie (*interoperacyjność*) na wszystkich szczeblach. Konsekwencja tej przesłanki jest konieczność budowy infrastruktur krajowych według zasad niesprzecznych z zasadami przyjętymi w INSPIRE, tj. z Dyrektywa INSPIRE (2007) i opracowywanymi na jej podstawie tzw. *regułami implementacyjnymi*, jak też z normami międzynarodowymi serii ISO 19100<sup>2</sup>. W praktyce, od strony metodologicznej i technologicznej, oznacza to wprost warunek budowania infrastruktur krajowych zgodnie z tymi normami. Należy przy tym zauważyć, że poza rolą formalnych przepisów technicznych normy te przedstawiają nowoczesną metodologie geoinformatyczną, stąd ich znaczenie dla budowy SDI w Polsce ma charakter zasadniczy także w skali krajowej.

Immanentnym składnikiem wszelkich infrastruktur danych przestrzennych są tzw. dane referencyjne, które stanowia podstawe dla lokalizacji obiektów geograficznych i powstają w wyniku geodezyjnych procesów projektowych, pomiarowych, obliczeniowych, dokumentacyjnych i innych. Do danych tych zalicza się takie produkty, jak osnowy podstawowe i szczegółowe (G-1, G-2, G-4), mapa zasadnicza i topograficzna  $((K-1, K-2)$ , kataster, czyli ewidencja gruntów i budynków (G-5), GESUT<sup>3</sup> (G-7), zasób geodezyjny i kartograficzny (O-3, O-4) i inne, budowane według stosownych specyfikacji technicznych GGK (instrukcji i wytycznych). Specyfikacje te można uznać za niesformalizowane w sensie informatycznym modele systemów informacyjnych, które identyfikują w formie opisowej obiekty oraz ich cechy, związki i ograniczenia. Modele te nie spełniają jednak wymagań co do zgodności ze wspomnianymi normami zarówno co do formalizmu opisu, stosowanej terminologii, jak też merytorycznych koncepcji struktury i treści. Wynika stad konieczność dostosowania specyfikacji technicznych GGK, zwłaszcza odnoszacych się do danych referencyjnych, do norm serii ISO 19100, przy czym w niektórych przypadkach należy się liczyć także z koniecznościa opracowania nowych specyfikacji, uwzgledniających inne regulacje normatywne (jak np. dla tzw. krajowego profilu metadanych).

#### **2. STRATEGIE BUDOWY SDI**

Wspomniany na wstępie naczelny cel norm i specyfikacji technicznych, jakim jest budowa SDI w sposób zapewniający ich wszechstronne współdziałanie, jest osiągany, w myśl omawianej metodologii (CEN/TR 15449:2006), za pomoca dwóch odmiennych i wzajemnie uzupełniających się strategii:

- − strategia ukierunkowana na dane (*data-centric view*), polegająca na formułowaniu struktur danych w kategoriach modelowania pojęciowego, tj. jako schematy aplikacyjne i schematy metadanych, oraz
- − strategia ukierunkowana na usługi (*service-centric view*), której istota jest systematyka (taksonomia) usług, koncepcji współdziałania, struktur, katalogów, norm i innych.

Pierwsza strategia opiera się na tzw. koncepcji modelowej danych (*model-driven approach*), opracowanej przez OMG (2003) i przyjętej w normach międzynarodowych i europejskich serii EN-ISO 19100 (CEN/TR 15449:2006), zob. Rys. 1. Według tej

<sup>&</sup>lt;sup>2</sup> Normy te są sukcesywnie przyjmowane przez Europejski Komitet Normalizacyjny CEN jako normy europejskie (EN) oraz przez Polski Komitet Normalizacyjny jako Polskie Normy (PN)

<sup>3</sup> Geodezyjna Ewidencja Sieci Uzbrojenia Terenu

koncepcii szczegółowa struktura informacji jest opisywana za pomoca ściśle sformalizowanego schematu, niezależnego od środowiska komputerowego. Implementacje tego schematu w różnych środowiskach i za pomoca różnych technik, jak np. poprzez transfer plików XML, usługi w sieci Web czy budowe relacyjnych baz danych, mogą być dokonane poprzez stosowne, ew. zautomatyzowane, przetworzenie takiego schematu, przy czym wszelkie zmiany dotyczace struktur informacyjnych moga być wprowadzane wyłacznie bezpośrednio do tego schematu, nie zaś bezpośrednio do jego implementacji.

![](_page_25_Figure_2.jpeg)

Rys. 1. Strategia budowy SDI oparta na modelu danych<sup>4</sup> Fig. 1. Strategy of building SDI based on the data model

Ta właśnie strategia, w odniesieniu do niektórych elementów wspomnianych produktów geodezyjnych i w aspektach budowy schematu aplikacyjnego, jest przedmiotem niniejszego opracowania. Aspekty te obejmuja formalizm i język schematu pojęciowego, reguły budowy schematu aplikacyjnego oraz jego integracji ze schematami znormalizowanymi; są one omówione i zilustrowane przykładami w pp. 0 i 0 poniżej.

W drugim przypadku – strategia usług opiera się na koncepcji tzw. geoportali, z których każdy, będąc sieciowym systemem informacyjnym, stanowi ogniwo pośrednie pomiędzy zbiorem użytkowników – odbiorców usług a zbiorem serwerów dostarczających zarówno określonych danych, jak i samych usług. Te ostatnie są następujących typów: usługi katalogowe (informacja o dostępnych zbiorach danych), usługi obrazowania (reprezentacja kartograficzna danych), usługi przetwarzania (np. przekształcenia współrzędnych, analizy statystyczne, itp.), usługi typu *gazetteer*<sup>5</sup> (wzajemne powiązania identyfikatorów geograficznych i położenia za pomocą współrzędnych), usługi dostępu do danych geograficznych, słowniki &ródeł, zapyta i analiz informacji geograficznej. Rola i funkcje geoportalu przedstawione są na Rys. 2.

Szczegóły strategii opartej na usługach nie sa przedmiotem niniejszego opracowania.

<sup>4</sup> UML – Unified Modelling Language, XML – eXtensible Markup Language, WSDL – Web Service Description Language

<sup>5</sup> Wykaz nazw geograficznych

![](_page_26_Figure_1.jpeg)

Rys. 2. Rola i funkcje geoportalu wg Pichlera [2007] Fig. 2. The role and meaning of the geoportal [acc to Pichler 2007]

# **3. MODELOWANIE POJ CIOWE**

Obie powyższe strategie wymagają modeli pojęciowych informacji w postaci sformalizowanych, uniwersalnych i niezależnych od środowisk komputerowych schematów aplikacyjnych. Znormalizowana metodologia zaleca stosowanie w tym celu jezyka UML (ISO 19109:2005, ISO/TS 19103:2005). W obu przypadkach modele takie umożliwiaja zarówno poprawne i jednoznaczne rozumienie struktury i zawartości danych w konkretnej dziedzinie tematycznej, jak również stanowia podstawe spójnej, jednoznacznej i zgodnej implementacji takiej struktury w różnych środowiskach i za pomocą odmiennych, także zautomatyzowanych, technik implementacyjnych.

Proces budowy schematu aplikacyjnego składa się według (ISO 19109:2005) z następujących etapów:

- 1) identyfikacja dziedziny tematycznej i przegląd wymagań;
- 2) opracowanie modelu pojeciowego dla danej dziedziny, obejmujące identyfikacje typów obiektów, ich właściwości, zwiazków i ograniczeń;
- 3) opisanie tego modelu w przyjętym języku formalnym (tj. jako schemat aplikacyjny UML);
- 4) integracja tak powstałego schematu aplikacyjnego ze schematami znormalizowanymi geometrii i topologii, jakości, opisu położenia i in.

Proces ten, w odniesieniu do dziedzin tematycznych objętych specyfikacjami technicznymi GGK, jest zilustrowany na Rys. 3 poniżej.

![](_page_27_Figure_1.jpeg)

Fig. 3. Building the application schema

#### **3.1. Identyfikacja dziedziny tematycznej**

Poszczególne dziedziny tematyczne są zdefiniowane w specyfikacjach GGK zarówno poprzez podanie ich definicji ogólnych (jak np. dziedzina GESUT w §3 w Instrukcji Technicznej G-7), celu i przeznaczenia danego produktu, jak też poprzez szczegółowe i kompletne wyliczenie typów obiektów danej dziedziny wraz z ich właściwościami, ograniczeniami i relacjami w stosunku do innych typów obiektów. Etap identyfikacji dziedziny w modelu pojęciowym polega zatem z jednej strony na opisaniu całościowym danej dziedziny za pomocą formalizmu UML (jako diagram pakietów), z drugiej zaś na wzajemnym zharmonizowaniu tak sformalizowanych definicji poszczególnych dziedzin tematycznych ze soba (np. pomiedzy G-7 a G-5, K-1, itp.). Przykładowy tryb takiej harmonizacji jest przytoczony na rysunku 4.

![](_page_28_Figure_1.jpeg)

Rys. 4. Przykładowy diagram pakietów UML dla harmonizacji schematów aplikacyjnych Fig. 4. Example of UML package diagram for harmonization of the application schema

#### **3.2. Model poj ciowy dziedziny**

Istota budowy modelu pojeciowego dla danej dziedziny jest zidentyfikowanie typów obiektów objętych tą dziedziną, typów powiązań pomiędzy obiektami oraz typów właściwości tych obiektów. Norma ISO 19109:2005 podaje szczegółowe reguły definiowania tych koncepcji w formie tzw. **ogólnego modelu obiektów GFM**<sup>6</sup> . GFM jest opisany w ISO 19109:2005 jako diagram klas UML i jest traktowany jako swoisty "metamodel"  $-$  ogólny wzorzec dla definiowania typów obiektów oraz budowy schematu pojeciowego. W myśl GFM typ obiektu jest specyfikowany przez zespół następujących właściwości:

- nazwa typu obiektu,
- atrybuty obiektów danego typu,
- role powiazań obiektów, charakterystyczne dla obiektów danego typu.
- określone zachowanie się obiektów danego typu,
- powiązania pomiędzy obiektami tego samego lub różnych typów,
- związki typu generalizacja specjalizacja względem obiektów innych typów,
- ograniczenia dotyczące typów obiektów.

Opracowanie zgodnych z GFM modeli pojęciowych dla dziedziny odpowiadającej danej specyfikacji technicznej polega na przekształceniu stosownych zapisów tej specyfikacji, różnych co do formy, do jednolitej postaci listy typów obiektów, uwzględniającej wymienione powyżej ich właściwości. Model taki może być przedstawiony w formie tabeli (lub grupy tabel), z odniesieniem do definicji zawartych w instrukcji GGK, jak w przykładach przedstawionych poniżej (zob. tab. 1 i tab. 2).

<sup>6</sup> *General Feature Model*

![](_page_29_Picture_278.jpeg)

Tabela 1. Przykładowa lista kilku typów obiektów i atrybutów GESUT w kategoriach GFM Table 1. Examples of some object types and attributes in GFM categories

 $7$  Zachowane tutaj oryginalne nazwy typów atrybutów według GFM (ISO 19109:2005) oznaczają: ThematicAttributeType – atrybut tematyczny (opisowy), SpatialAttributeType – atrybut przestrzenny (geometryczny lub topologiczny), LocationAttributeType – atrybut dot. położenia. Pozostałymi typami atrybutów, zdefiniowanymi w GFM, są: TemporalAttributeType – atrybut czasowy, MetadataAttributeType – atrybut metadanych oraz QualityAttributeType – atrybut jakościowy

![](_page_30_Picture_374.jpeg)

![](_page_30_Picture_375.jpeg)

Czcionką prostą zaznaczono relacje w brzmieniu instrukcji G-7, podczas gdy *kursywą* – relacje niewystępujące w instrukcji G-7.

Podobne tabele powinny być sporzadzone dla innych właściwości typów obiektów.

#### **3.3. Sformalizowany opis schematu aplikacyjnego**

Kolejny etap obejmuje przekształcenie modelu pojęciowego na schemat aplikacyjny w postaci diagramu klas w języku UML. Zapis w tym języku zapewnia jednoznaczną i spójna reprezentacje modelu, ułatwiająca jego implementacje. Zaleca się stosowanie tzw. profilu (podzbioru) UML, zdefiniowanego w specyfikacji technicznej ISO/TS 19103:2005 i wprowadzającego m.in. następujące główne ograniczenia w stosunku do standardu UML (ISO/IEC 19501-1):

- 1) Diagramy klas winny zawierać kompletne definicje atrybutów, powiazań i operacji, jak również stosowne definicje typów danych.
- 2) Podstawowe typy danych obejmują:
	- typy proste dla reprezentacji wartości, np. CharacterString, Integer, Date itp.;
	- typy implementacyjne i zbiorowe reprezentacja struktur danych, np. nazwy i rekordy, jak również reprezentacja wielokrotnych wystąpień innych typów danych, np. Bag, Set, Sequence;
	- typy pochodne typy i jednostki miar, np. Angle, Scale, UomAngle itp.

Pełna lista podstawowych typów danych zawarta jest w ISO/TS 19103:2005.

- 3) Liczności winny być zdefiniowane na obu końcach powiązań.
- 4) Definiuje się następujące stereotypy dodatkowe:
	- << CodeList>>: typ wyliczeniowy wartości łańcuchowych;
	- <<Leaf>>: pakiet niezawieraj cy podpakietów;
	- << Union >>: typ zawierający dokładnie jedną spośród wielu możliwości.
- 5) Spośród reguł dotyczących budowania nazw klas, atrybutów, operacji itp. do najważniejszych należą:
- nazwy powinny być precyzyjne i zrozumiałe;
- w nazwach atrybutów, operacji, ról i parametrów każde słowo wchodzące w skład nazwy, z wyjatkiem pierwszego, winno rozpoczynać się duża litera; w przypadku nazw klas i pakietów również pierwsze słowo winno rozpoczynać się dużą litera; poszczególne słowa powinny następować bezpośrednio po sobie, bez znaków rozdzielających;
- nazwa każdej klasy winna rozpoczynać się od dwuliterowego skrótu nazwy pakietu, zawierającego daną klasę; skrót ten, złożony z dużych liter, winien być oddzielony znakiem podkreślenia od pozostałej cześci nazwy (np. GM\_Point klasa w pakiecie geometrii w normie ISO 19107).

W myśl powyższych reguł następuje przekształcenie modelu pojęciowego do postaci diagramu (lub diagramów) klas UML wraz z uzupełnieniem o specyfikacje typów danych dla atrybutów i operacji, liczności powiązań, sformułowanie niezbędnych stereotypów, ograniczeń itp. Przykładowy uproszczony diagram klas dla fragmentu modelu GESUT na podstawie Instrukcji Technicznej G-7 podany jest na rysunku 5.

![](_page_31_Figure_5.jpeg)

Rys. 5. Uproszczony przykładowy diagram klas dla fragmentu modelu GESUT Fig. 5. Simple example of class diagram for the part of the GESUT model

## **3.4. Mechanizmy integracji ze schematami znormalizowanymi**

Istota integracji schematu aplikacyjnego ze schematami znormalizowanymi sprowadza się wykorzystania w danym schemacie zawartych w normach schematów pojęciowych (lub ich fragmentów) dla typowych i często stosowanych zagadnień na zasadzie podobnej, jak w programach obliczeniowych wykorzystuje się biblioteki podprogramów i procedur. Istote te ilustruje rysunek 6, na którym za pomoca diagramu pakietów wyrażono wykorzystanie różnych schematów zawartych w normach w budowanym schemacie aplikacyjnym. Należy zauważyć, że pojęciowo i formalnie jest to ten sam mechanizm, który przedstawiono w p. 0 i na Rys. 4 jako tryb wzajemnej harmonizacji różnych schematów użytkownika.

![](_page_32_Figure_2.jpeg)

Rys. 6. Przykład integracji schematu aplikacyjnego ze schematami znormalizowanymi Fig. 6. Example of application schema integration with standard schemas

Istnieje kilka metod pozwalających powiązać dany schemat aplikacyjny użytkownika z dowolnym innym schematem, w tym ze schematem znormalizowanym, przy czym przeważnie jest to powiązanie, ukryte lub jawne, odpowiednich klas obu schematów. Do najprostszych spośród tych metod należą:

1) Przywołanie klasy ze schematu znormalizowanego w roli typu danych atrybutu w budowanym schemacie zilustrowane na rysunku 7. Typy danych GM\_Object<sup>8</sup>,  $EX_C$ GeographicBoundingBox<sup>9</sup> i MD\_LegalConstraint<sup>10</sup> pochodzą odpowiednio z pakietu geometrii w ISO 19107 Schemat przestrzenny oraz z pakietów rozciagłości i metadanych w ISO 19115 Metadane.

<sup>8</sup> Obiekt geometryczny

<sup>&</sup>lt;sup>9</sup> Rozciągłość geograficzna (wschód – zachód, północ – południe)

<sup>10</sup> Ograniczenia prawne

![](_page_33_Picture_188.jpeg)

Rys. 7. Przykład przywołania klas ze schematów standardowych w roli typów danych atrybutów Fig. 7. Example of calling classes of a standard schema as attribute data types

2) Połaczenie klasy w budowanym schemacie z odpowiednia klasa schematu standardowego za pomocą związku powiązania, agregacji, kompozycji lub zależności, jak na rysunku 8.

![](_page_33_Figure_4.jpeg)

Rys. 8. Przykład powiazania klasy w schemacie budowanym z klasa schematu standardowego

Fig. 8. Example of association between a class of user schema and a class of standard schema

Konfiguracja przestrzenna klasy działka jest opisana za pomocą klasy GM\_Complex w schemacie przestrzennym ISO 19107.

3) Wyspecyfikowanie klasy w budowanym schemacie jako specjalizacji klasy schematu standardowego z użyciem zwiazku dziedziczenia (generalizacji). Nowa klasa podtypu dziedziczy wszystkie właściwości (atrybuty, operacje, ograniczenia i związki) klasy nadtypu, a ponadto umożliwia wyspecyfikowanie własnych właściwości. Jest to zatem integracja rozszerzająca zasób informacji klasy znormalizowanej (Rys. 9).

![](_page_33_Figure_9.jpeg)

Rys. 9. Przykład specyfikacji klasy jako specjalizacji klasy standardowej

Fig. 9. Example of a class in an user schema specified as a specialization of the standard class

Przykład ten opisuje historię budynku HistoriaBudynku w postaci ciągu zdarzeń, zdefiniowanych jako wyliczeniowy typ danych Zdarzenie. Oprócz tego klasa HistoriaBudynku zdefiniowana jest jako specjalizacja ("szczególny przypadek") klasy TM\_TopologicalComplex, pochodz cej z pakietu (modelu) czasowego normy ISO 19108:2002 *Schemat czasowy*.

- 4) Ograniczenie schematu standardowego poprzez wyspecyfikowanie tzw. profilu jako nowego pakietu zawierającego kopie klas i związków z tego schematu, z pominięciem zbędnych atrybutów i operacji. Profil taki winien przy tym spełniać warunki zgodności podane w normie źródłowej.
- 5) Połaczenie powyższych czterech metod integracji.

Norma ISO 19109:2005 podaje bardziej szczegółowe reguły integracji schematu aplikacyjnego użytkownika ze schematami metadanych, jakości danych, odniesień czasowych, geometrii i topologii oraz identyfikatorów geograficznych. Należy przy tym zauważyć (zob. Rys. 6), że integracja ze schematem odniesień przestrzennych za pomoca współrzędnych następuje za pośrednictwem schematu przestrzennego (geometria i topologia).

Zastosowanie powyższych metod integracji do modeli informacyjnych, definiowanych w specyfikacjach GGK, zilustrowane jest przykładami w p. 0 poniżej.

# **4. INTEGRACJA PROSTYCH SCHEMATÓW APLIKACYJNYCH WEDŁUG SPECYFIKACJI GGK ZE SCHEMATAMI ZNORMALI-ZOWANYMI**

Zmodyfikowany i rozbudowany fragment schematu GESUT, uwzględniający integrację ze schematami standardowymi oraz harmonizację z innymi schematami tematycznymi GGK, przedstawiony jest na Rys. 10. Opracowując ten schemat dażono do zachowania pełnej zgodności merytorycznej z zapisami Instrukcji Technicznej G-7. W schemacie tym zastosowano m.in. następujące rozwiązania metodyczne integracji i harmonizacii:

- 1) Utworzenie abstrakcyjnych klas nadtypów G7\_BudowlaPodziemnaOgolna i G7\_OsobaFizycznaLubPrawna w celu uniknięcia powtarzających się grup atrybutów, operacji i związków.
- 2) Jako typy danych atrybutów +geometriaObiektu oraz +rzednaArmaturyGorna i +rzednaArmaturyDolna przywołuje się klasy GM\_Polygon i DirectPosition z pakietu GM schematu przestrzennego według normy ISO 19107.
- 3) Dla szeregu atrybutów, jak np. +zrodloDanychOPolo, +rodzBudowli, +funkcjaPrzewodu i in. definiuje się własne typy danych w budowanym schemacie jako typy wyliczeniowe <<enumeration  $\geq$  (znaczenia kodów według G-7 są tutaj pominiete).
- 4) Zgodnie z G-7 położenie budowli podziemnej i przewodu podziemnego w obrębie zdefiniowano poprzez odwołanie do klasy G5 Obreb, przyjmując jej istnienie w potencjalnym pakiecie ewidencji gruntów i budynków zbudowanym według Instrukcji Technicznej G-5. Jest to zatem element harmonizacji definicji obrębu według instrukcji G-5 i G-7, który jednocześnie implikuje zapisaną w G-7 relacje budowli i położenia wzgledem obrebu. (Zachowano jednak odniesienie budowli do działki w postaci atrybutu +nrDziałki).

![](_page_35_Figure_1.jpeg)

- Rys. 10. Przykładowy diagram niektórych klas GESUT rozbudowany o powiązania z innymi schematami oraz o atrybuty i typy danych
- Fig. 10. Example of some GESUT classes associated with classes of other schemas.

# **5. WNIOSKI KO COWE**

- 1. Budowa wewnetrznie spójnych krajowych infrastruktur danych przestrzennych, jak też wymagania co do ich zgodności z regułami implementacyjnymi programu INSPIRE jako składnika infrastruktur europejskich, czynią nieodzownym dostosowanie polskich przepisów wykonawczych prac geodezyjnych (instrukcji i wytycznych technicznych GGK) do zapisów stosownych norm międzynarodowych, europejskich i krajowych w dziedzinie informacji geograficznej.
- 2. Omawiane normy opisują jedynie metodologie i formalizm budowy i opisu modeli tematycznych, nie dotyczą zaś ich treści merytorycznych. Stąd to dostosowanie przepisów technicznych nie obejmuje zmian koncepcyjnych w zakresie poszczególnych

produktów geodezyjnych – składników SDI i polega głównie na ich opisaniu za pomocą sformalizowanych środków informatycznych.

- 3. Sformalizowane schematy aplikacyjne produktów pozwalaja stwierdzić wewnetrzne niespójności, luki, braki i błędy merytoryczne aktualnych przepisów (np. niespójne definicje pewnych typów obiektów w różnych instrukcjach i wytycznych czy brakujace lub niespójne atrybuty i związki obiektów i inne). Formalizacja modeli tematycznych według znormalizowanych zasad pozwala redukować tego typu uchybienia merytoryczne, przez co zapewnia wewnętrzną spójność i kompletność rozwiązań pojęciowych, jak też wzajemną zgodność i spójność pakietów tematycznych.
- 4. Sformalizowane schematy aplikacyjne stanowią podstawę dla zgodnych implementacji modeli danych przestrzennych w zróżnicowanych środowiskach komputerowych, przedmiotowych, instytucjonalnych i innych, co jest warunkiem koniecznym współdziałania rozproszonych SDI.
- 5. Postulowana tutaj harmonizacja przepisów technicznych z normami nie pociąga za soba konieczności zasadniczych zmian w istniej acych strukturach informacyjnych, lecz jedynie ich dostosowanie do zmodyfikowanych modeli. W szczególności nie pociąga za sobą konieczności pozyskiwania nowych danych źródłowych (np. w drodze nowego pomiaru), lecz jedynie m.in. zmian w strukturach zasobu geodezyjnego i kartograficznego.

# **PI!MIENNICTWO**

- Annoni A., Smits P., 2005. Towards a Directive establishing an Infrastructure for Spatial Information in Europe (INSPIRE). CEN/TC287 WG5 meeting, 17 March 05.
- CEN/TR 15449, 2006. Geographic information Standards, specifications, technical reports and guidelines, required to implement Spatial Data Infrastructure. CEN/TC 287 N 1124, 2006-07.
- Dyrektywa INSPIRE, 2007. Dyrektywa 2007/2/WE Parlamentu Europejskiego i Rady z dnia 14 marca 2007 r. ustanawiająca infrastrukture informacji przestrzennej we Wspólnocie Europejskiej (INSPIRE). http://www.gugik.gov.pl/gugik/w\_pages/w\_doc\_idx.php?loc=69.
- Ga&dzicki J., 2007a. Problematyka transpozycji dyrektywy INSPIRE do prawa polskiego. http://www.gugik.gov.pl/gugik/w\_pages/w\_doc\_idx.php?loc=69.

Gaździcki J., 2007b. INSPIRE jako przedmiot współpracy międzyresortowej w Polsce. http://www.gugik.gov.pl/gugik/w\_pages/w\_doc\_idx.php?loc=69.<br>tukcje GGK, 2007. Instrukcje i wytyczne technic

Instrukcje GGK, 2007. Instrukcje i wytyczne techniczne (wykaz), GUGiK, http://www.gugik.gov.pl/gugik/w\_pages/w\_doc\_show.php?loc=46&doc=55.

ISO 19109, 2005. Geographic information — Rules for application schema. ISO 2005.

ISO/IEC 19501-1:2005: Information technology – Open Distributed Processing – Unified Modeling Language (UML) Version 1.4.2.

ISO/TS 19103, 2005. Geographic information — Conceptual schema language. ISO 2005.

OMG, 2003. Object Management Group, Model Driven Architecture, Guide Version 1.0.1. http://www.omg.org/mda/.

Østensen O., 2004. Report at 18th plenary meeting of CEN/TC 287 – an update since last CEN/TC 287 plenary*.* ISO/TC 211

Pachelski W., 2005. Problematyka normalizacji w dziedzinie informacji geograficznej. Roczniki Geomatyki, t. III, z. 3, Warszawa, ss. 37–46.

- Pichler G., 2007. GeoPortals: Approaches and European Best Practices. 13th EC GI & GIS Workshop, Porto, Portugalia.
- Smits P., 2002. Infrastructure for Spatial Information in Europe (INSPIRE), Architecture and Standards Position Paper. http://inspire/jrc/it.

# **CONCEPTUAL MODELS OF SOME GEODETIC COMPONENTS OF THE SPATIAL DATA INFRASTRUCTURE**

**Abstract.** As geodetic components of the SDI there are here understood those products of geodetic activities, which are specified w.r.t. their characteristics and methodological, technological, qualitative, legal and other requirements in technical guidelines of the Surveyor General. To this kind of products belong those, for which in fact the guidelines informally define information models such as base map, topographic map, cadastre, registry of utilities (GESUT), reference networks, geodetic and cartographic repositories, and others. In most cases they serve as reference data for localization of objects in geographic information systems.

This report is devoted to some concepts of harmonization and integration of solutions contained in the guidelines with standard principles, according to ISO series 19100 standards, conceptual schemas for geometry and topology, for describing object positions, for temporal aspects, for data quality and for metadata. Such harmonization is required to provide internal interoperability of national SDI elements, as well as because of crucial character of the national reference data for the ESDI.

**Key words:** conceptual model, application schema, SDI, reference data, technical, guidelines

Zaakceptowano do druku – Accepted for print: 18.12.2007

<span id="page-38-0"></span>

![](_page_39_Picture_0.jpeg)

# **MODEL CI GŁY SIECI NEURONOWEJ TYPU HOPFIELDA W ZASTOSOWANIU DO OSZACOWANIA STABILNO!CI PUNKTÓW SIECI GEODEZYJNEJ PIONOWEJ POMIAROWO-KONTROLNEJ**

Józef Gil, Maria Mrówczyńska, Sławomir Gibowski Uniwersytet Zielonogórski

Streszczenie. W artykule zawarto propozycję selekcji punktów sieci geodezyjnej pionowej pomiarowo-kontrolnej, które wykazują stabilność w czasie realizacji pomiarów. Procedura identyfikacji punktów o wzajemnej stabilności polega na określeniu poziomów energetycznych sieci neuronowej Hopfielda o minimalnej wartości. W minimum energetycznym sieć osiaga atraktor jako stan końcowy układu dynamicznego. Określenie przebiegów czasowych dojścia poszczególnych zmian różnic wysokości do odpowiedniego atraktora oraz badania zachowania się sąsiednich trajektorii zmian różnic wysokości na podstawie wyznaczonych wykładników Lapunowa umożliwiaja identyfikacje punktów o stwierdzonej stałości i stanowia zagadnienie poruszone w niniejszej pracy.

**Słowa kluczowe:** dynamika układu, atraktory, wykładniki Lapunowa

#### **WSTEP**

Monitoring geodezyjny sprowadza się często do określenia dynamiki zjawiska nierównomiernych osiadań budowli posadowionych na gruntach ekspansywnych. Wielkość dopuszczalnych różnic osiadań wywołanych trwałym odkształceniem podłoża stanowi wyjściowe kryterium w procesie projektowania budowli. Przyczyną odkształceń trwałych jest zmiana objetości gruntu lub przemieszczenie mas gruntowych.

Monitoring geodezyjny wymaga zastosowania, oprócz odpowiedniego sprzętu pomiarowego, odpowiednich metod przetwarzania wyników danych eksperymentalnych w celu prawidłowego oszacowania przemieszczeń [Prószyński, Kwaśniak, 2006]. Oszacowanie wiarygodnych przemieszczeń polega na wyselekcjonowaniu punktów o istotnych przemieszczeniach oraz punktów zachowujących stabilność w okresie wykonywanych pomiarów. Tego rodzaju problem pojawia się w sytuacji braku możliwości nawia-

Adres do korespondencji – Corresponding author: Józef Gil, Instytut Budownictwa, Uniwersytet Zielonogórski, ul. Prof. Z. Szafrana 1, 65-516 Zielona Góra, e-mail: J.Gil@ib.uz.zgora.pl

zania sieci do punktów wzajemnie stabilnych, położonych poza obszarem wpływów, jakie wywołują deformacje badanego obiektu [Wolski 2006].

W artykule zawarto propozycję wykorzystania sieci neuronowej Hopfielda do oceny stabilności punktów sieci geodezyjnej pomiarowo-kontrolnej, narażonej na działanie czynników uaktywniających ekspansywność gruntów.

# **PRZEBIEG BADA#**

Dynamike zjawiska nierównomiernych osiadań wywołanego zmiana reżimu hydrotechnicznego zaobserwowano na podstawie danych eksperymentalnych w postaci wartości przemieszczeń punktów pomiarowych. Zakresem badań został objęty budynek posadowiony na gruntach ekspansywnych, który był reprezentowany przez 11 punktów, zastabilizowanych w obrebie fundamentu budynku. Dokonano 13 pomiarów okresowych w równoodległych interwałach czasu jednego miesiąca. Dane doświadczalne uzupełnione zostały informacją na temat intensywności opadów atmosferycznych odpowiadających epokom pomiarowym oraz zasiegu strefy wpływu wysokich drzew (lipy, deby), które w procesie transpiracji wywołują zmiany wilgotności podłoża gruntowego. Miesięczne zapotrzebowanie pojedynczego drzewa na wodę do transpiracji zależy od pory roku i wynosi maksymalnie: wiosną 15%, latem 25%, jesienią 5% rocznego zapotrzebowania na wodę [Praca zbiorowa pod redakcją Jerzego Przystańskiego 1991].

![](_page_40_Figure_5.jpeg)

- Rys. 1. Szkic lokalizacji punktów pomiarowych na budynku w otoczeniu drzew (lipa, dąb)
- Fig. 1. The outline of location of measuring points on a building surrounded by trees (lindens, oaks)

Do rozwiązywania problemów praktycznych można przyjąć, że strefa wpływu pojedynczego drzewa na zmiany wilgotności podłoża ma kształt odwróconego stożka o podstawie w przybliżeniu kołowej, przy czym promień koła wynosi około 1,5 wysokości drzewa.

Szkic lokalizacji punktów pomiarowych na budynku oraz lokalizacja drzew obok budynku w warunkach swobodnego wzrostu z zaznaczeniem strefy wpływów przedstawiono na rysunku 1. Zauważmy, że punkty 10 i 11 zostały zlokalizowane poza strefa wpływu zmian reżimu hydrotechnicznego (wpływ wysokich drzew).

## **MODEL CI GŁY SIECI NEURONOWEJ HOPFIELDA W ZASTOSOWANIU DO OCENY STABILNO!CI PUNKTÓW SIECI GEODEZYJNEJ**

Przemieszczenia punktów pomiarowych reprezentujących badany obiekt opisano dwoma modelami statycznymi sieci kontrolnej w zależności od sposobu definiowania własnego układu odniesienia dla badanego obiektu.

Według koncepcji autorów układ odniesienia może zostać zdefiniowany na podstawie identyfikacji takich zaobserwowanych zmian różnic wysokości, których wartości nie ulegają istotnej zmianie w interwale czasu prowadzonych badań. Do oceny intensywności zmian różnic wysokości wykorzystano sieć neuronową Hopfielda, której schemat realizujący model sieci ciągłej ilustruje rysunek 2.

![](_page_41_Figure_6.jpeg)

Rys. 2. Schemat sieci neuronowej typu Hopfielda

Fig. 2. The diagram of a neural network of Hopefield's type

W celu weryfikacji metody identyfikacji punktów odniesienia zaproponowanej przez autorów układ odniesienia definiowano metodą tradycyjną na podstawie wyrównań zmian różnic wysokości oraz minimalizacji sumy odchyleń bezwzględnych [Gil 1995], zaś ostateczne wartości przemieszczeń w obu przypadkach uzyskano na podstawie wyrównania zmian różnic wysokości z warunkiem na niewiadome (suma przemieszczeń punktów odniesienia równa zero).

Najogólniej można powiedzieć, że wykorzystanie sieci neuronowych typu Hopfielda do rozwiązaniu postawionego zadania wymaga realizacji procesu uczenia sieci, który polega na ukształtowaniu obszarów przyciągania (atrakcji) poszczególnych punktów równowagi odpowiadających danym uczącym. Dla różnych inicjujących wektorów układ może ewaluować ku różnym stanom końcowym zwanym atraktorami. Podział przestrzeni na regiony atrakcji dla 3 atraktorów przedstawiono na rysunku 3.

![](_page_42_Figure_2.jpeg)

Rys. 3. Ilustracja przestrzeni atraktorów Fig. 3. The picture of attractors' space

W rozwiązaniu zagadnienia stabilności punktów sieci pomiarowo-kontrolnej przyjmiemy model ciągły sieci neuronowej (pracę sieci opisują równania różniczkowe), w której sygnały wyjściowe mogą przyjmować dowolne wartości z zakresu  $(-1, 1)$  jako wartości bipolarnej funkcji aktywacji o postaci  $f(x) = tgh(\alpha x)$ . Jeżeli sygnały analogowe oznaczymy przez  $v_i$ , wówczas [Osowski 1996]:

$$
v_i = f(u_i) = f\left(\sum_{j=1}^n W_{ij} v_j\right),\tag{1}
$$

gdzie  $W_{ij}$   $(i = 1, 2, ..., n, j = 1, 2, ..., n)$  jest zdefiniowaną macierzą wag. Dla układu w stanie ustalonym zachodzi równość:

$$
-\nu_i + f\left(\sum_{j=1}^n W_{ij}\nu_j\right) = 0.
$$
 (2)

Jeżeli w stanie ustalonym równanie sieci napiszemy w postaci:

$$
-u_i + \sum_{j=1}^{n} W_{ij} v_j = 0
$$
 (3)

wówczas stan dynamiczny sieci można opisać równaniem różniczkowym:

$$
\tau_i \frac{du_i}{dt} = -u_i + \sum_{j=1}^n W_{ij} f(u_j)
$$
\n(4)

gdzie  $\tau_i$  oznacza stałą czasową procesu adaptacyjnego (krok czasowy metody). W stanie ustalonym zmiany  $u_i$  oraz  $v_i$  są zerowe i sieć znajduje się w stanie równowagi.

W procesie analizy sztucznych sieci neuronowych czesto stosowanym pojeciem jest pojęcie funkcji energetycznej. Funkcja energetyczna sieci neuronowej w procesie dopasowania do wzorca maleje lub pozostaje stała. Dla sieci analogowej Hopfield zdefiniował funkcję energetyczną w postaci:

$$
E = -\frac{1}{2} \sum_{i=1}^{n} \sum_{j=1}^{n} W_{ij} v_i v_j + \sum_{i=1}^{n} \int_{0}^{v_i} g^{-1}(v) dv
$$
 (5)

w której  $v_i = f(u_i)$ . Funkcja energetyczna (5) jest funkcją nierosnącą w czasie (*funkcja Lapunowa*), zaś symbol *g* oznacza funkcję odwrotną  $v = \frac{1}{2} ln(\frac{1+y}{1-y}) / \lambda$ *y*<br>+*y*  $=\frac{1}{2}ln\left(\frac{1}{1-\right)}$  $\frac{1}{2}ln(\frac{1+y}{1-y})/\lambda$  funkcji aktywacji  $v = tgh(\lambda v)$  [Mandziuk 2000].

![](_page_43_Figure_3.jpeg)

W procesie dopasowania wektora wejściowego do jednego z zapamiętanych wzorców funkcja energetyczna osiąga minimum lokalne w jednym z atraktorów.

Przedstawiony na rysunku 2 schemat sieci neuronowej Hopfielda wskazuje, że sieć jest typu rekurencyjnego, której charakterystycznym przedstawicielem jest pamięć autoasocjacyjna. Zasadniczym zadaniem pamięci autoasocjacyjnej jest zapamiętanie określonego zbioru wzorców uczących w taki sposób, aby podczas prezentacji nieznanego wzorca układ mógł wygenerować jeden z zapamiętanych wzorców, który jest najbliżej położony w sensie odległości Hamminga względem wzorca testowanego.

Z tego względu istotnym parametrem pamięci autoasocjacyjnej jest jej pojemność, czyli zdolność do efektywnego zapamiętania określonej liczby wzorców. Pojęcie pojemności jest związane z parametrem:

$$
c_i^{(l)} = -x_i^{(l)} \frac{1}{n} \sum_{\substack{j=1 \ k \neq l}}^n \sum_{\substack{k=1 \ k \neq l}}^p x_i^{(k)} x_j^{(k)} x_j^{(l)}
$$
(6)

*Geodesia et Descriptio Terrarum 6(4) 2007* 

zwanym przesłuchem (składnik szumowy). Jeżeli dla *l* − tego wzorca uczącego parametr  $c_i^{(l)}$  < 1, wówczas pomimo pewnej niezgodności bitów składowa  $x_i^{(l)}$  jest stabilna, ponieważ składnik przesłuchu  $c_i^{(l)}$  ma ten sam znak co  $x_i^{(l)}$ . Niestabilność rozumiana jako zmiana stanu wyjściowego neuronu pojawia się wówczas, gdy nastąpi przekroczenie maksymalnej pojemności pamięci. Rozkład wartości parametru  $c_i^{(l)}$  jest rozkładem dwumianowym, który dla dużych wartości np zbliża się do rozkładu normalnego. Wartość prawdopodobieństwa:

$$
\omega = P\big(c_i^{(l)} > 1\big) \tag{7}
$$

wzrasta równocześnie ze wzrostem zapamiętanych wzorców *p* oraz wymiarem *n* wektora *x.*

#### **DYNAMIKA SIECI W POBLI\$U ATRAKTORA**

Rozważymy rozwiązanie systemu w czasie *t* w pobliżu atraktora, przyjmując: ∗  $u_i^*$  – atraktor,  $u_i$  – aktualny punkt działania systemu (punkt pracy). Zatem możemy napisać, że:

$$
u_i = u_i^* + \delta_i \tag{8}
$$

gdzie  $\delta_i$  – niewielka pod względem wartości różnica między wartością punktu pracy systemu a wartością atraktora [Osowski 1996]. Wobec tego:

$$
\frac{du_i}{dt} = \frac{d\delta_i}{dt} \tag{9}
$$

oraz:

$$
f(u_i^* + \delta_i) = f(u_i^*) + f'(u_i^*)\delta_i.
$$
 (10)

Dalej, uwzględniając równanie (4) mamy:

$$
\tau \frac{d\delta_i}{dt} = -\delta_i + \sum_{j=1}^n W_{ij} f' \left( u_j^* \right) \delta_i + \left[ -u_i^* + \sum_{j=1}^n W_{ij} f \left( u_j^* \right) \right]. \tag{11}
$$

Biorac pod uwagę, że w stanie ustalonym równanie sieci przyjmuje postać:

$$
-u_i + \sum_{j=1}^{n} W_{ij} v_j = 0, \qquad (12)
$$

równanie dynamiczne sieci zlinearyzowanej wyraża zależność:

*Model ciagły sieci neuronowej typu Hopfielda ...* 

$$
\tau_i \frac{d\delta_i}{dt} = -\delta_i + \sum_{j=1}^n W_{ij} f'(u_j) \delta_j . \qquad (13)
$$

Układ równań (13) zapisany w postaci zwartej przedstawia się następująco:

$$
\frac{d\delta}{dt} = -\mathbf{T}^{-1}[\mathbf{1} - \mathbf{G}\mathbf{W}]\delta\,,\tag{14}
$$

gdzie: T=diag  $[\tau_1, \tau_2, ..., \tau_n]$ , G=diag  $[f'(u_1), f'(u_2), ..., f'(u_n)]$ ,  $\delta = [\delta_1, \delta_2, ..., \delta_n]^T$ , zaś:

$$
\mathbf{W} = \begin{bmatrix} W_{11} & W_{12} & \dots & W_{1n} \\ W_{21} & W_{22} & \dots & W_{2n} \\ \dots & \dots & \dots & \dots \\ W_{n1} & W_{n2} & \dots & W_{nn} \end{bmatrix} .
$$
 (15)

Równanie systemu zlinearyzowanego jest równaniem liniowym, którego rozwiązanie przebiega według funkcji wykładniczej w czasie  $t \rightarrow \infty$ . Czas ten można skutecznie ograniczyć na podstawie arbitralnie zadeklarowanej wartości  $\delta$ , zależnej od dokładności wyznaczanych współrzędnych wektora przemieszczeń.

#### **RODZAJE EWOLUCJI CZASOWYCH**

Koncentrując się na układzie z czasem ciągłym, rozpatrzymy rodzine krzywych zmian różnic wysokości. Biorac pod uwage dwie krzywe, czyli cześć opisującego ewolucję czasową układu dla warunków początkowych wyznaczających te dwie sąsiednie trajektorie, będziemy rozpatrywać kierunki ich stabilności. Zbieżność względnie rozbieżność trajektorii może zostać opisana za pomocą wykładników Lapunowa [Kosiński 2002, 2004].

Dwie sąsiednie trajektorie  $\Delta h_1(0)$  i  $\Delta h_2(0)$  początkowo odległe o  $\varepsilon(0)$ , po upływie czasu *t* będą odległe o:

$$
\varepsilon(t) = \varepsilon e^{\lambda t} \,, \tag{16}
$$

gdzie  $\lambda$  jest wykładnikiem Lapunowa (rys. 6).

![](_page_45_Figure_12.jpeg)

Rys. 6. Odległości trajektorii w czasie Fig. 6. The distance of a trajectory in time

*Geodesia et Descriptio Terrarum 6(4) 2007* 

Wzór (16) przekształcimy do postaci:

$$
f[\Delta h_2(t)] - f[\Delta h_1(t)] = \varepsilon e^{\lambda t} \tag{17}
$$

skad:

$$
\lambda = \frac{1}{t} ln\{f[\Delta h_2(t)] - f[\Delta h_1(t)] / \varepsilon\}.
$$
 (18)

Jeżeli  $\lambda < 0$ , trajektorie się zbiegają, natomiast w przeciwnym przypadku mamy do czynienia z ruchem chaotycznym.

# **PRZYKŁAD LICZBOWY**

Przykład liczbowy podamy na podstawie analizy czterech zmian różnic wysokości, których trajektorie ilustruje rysunek 7.

![](_page_46_Figure_8.jpeg)

Zauważmy, że zmiany różnic wysokości  $\Delta h_{5-6}$  i  $\Delta h_{6-7}$  są pod względem wartości sobie bliskie, zaś kierunki ich trajektorii zgodne. Z rysunku 7 można też odczytać, że zmiany różnicy wysokości 4h<sub>0−11</sub> są niewielkie, natomiast zmiany różnicy wysokości ∠*h*<sub>7−9</sub> są znaczne.

Dla poszczególnych wektorów przemieszczeń, reprezentujących stany rozważanej sieci, minimalne wartości energii odpowiadają wzorcom zapamiętanym w sieci jako atraktorom, osiąganym w czasie ewolucji czasowej. Znajomość atraktorów umożliwia rozpoznanie ewolucji czasowej układu, która może mieć charakter regularny, quasi--okresowy badź chaotyczny. Atraktory chaotyczne czesto wystepuja w sieci z neuronami o wartościach ciagłych, omawianych w prezentowanej pracy.

Wartości energii sieci odpowiadające atraktorom, które określają asymptotyczne zachowanie układu, zostały przedstawione na rysunku 8. Z porównania zamieszczonych wyżej rysunków można zaobserwować interesujące zjawisko. Atraktory odpowiadające relatywnie niewielkim zmianom różnic wysokości *h*<sub>5−6</sub> i *h*<sub>6−7</sub> osiągnęły duże wartości, natomiast z drugiej strony – dla małych zmian różnicy wysokości  $\Delta h$ <sub>10−11</sub> zostały wygenerowane małe wartości atraktorów. Takie zjawisko sugeruje (ale nie przesądza) równoległe przemieszczenia punktów 5, 6 i 7 oraz stabilność punktów 10 i 11.

W procesie ewolucji czasowej sieć przechodzi od stanów z mniejszym prawdopodobieństwem wystąpienia do stanów bardziej prawdopodobnych, czyli przechodzi od stanów z energia wyższą do stanów z energia niższą, zgodnie z zasadą zachowania się energii układów dynamicznych. Liczbę ewolucji czasowych dochodzenia wyszczególnionych różnic wysokości do atraktorów (stanów prawdopodobnych) zilustrowano na rysunku 9.

![](_page_47_Figure_4.jpeg)

![](_page_48_Figure_1.jpeg)

Wykładniki Lapunowa są miarą wrażliwości na warunki początkowe, które informują o kierunkach stabilności trajektorii zmian różnic wysokości zostały przedstawione na rysunku 10. Biorąc pod uwagę wszystkie 17 zmian różnic wysokości i odległości między nimi we wszystkich kombinacjach, warunek początkowy osiągnął wartość  $\varepsilon$  = 0,51 mm, który został powiększony o bezwzględną wartość błędu średniego zmiany różnicy wysokości  $|m| = 0.2$  mm. Wynika stąd, że jedynie dwie trajektorie zmian różnic wysokości ⊿*h*<sub>5−6</sub> i ⊿*h*<sub>6−7</sub> charakteryzują się brakiem rozbieżności, ponieważ w okresie prowadzonych badań wykładniki Lapunowa przyjmuja wartości ujemne, natomiast wszystkim pozostałym zmianom różnic wysokości można przypisać ruch chaotyczny. Na tej podstawie oraz na podstawie liczby ewolucji czasowych dochodzenia zmian różnic wysokości ⊿*h*<sub>5−6</sub> i ⊿*h*<sub>5−7</sub> do atraktorów można sądzić, że punkty 5, 6 i 7 doznały równoległego przemieszczenia, natomiast punkty 10 i 11 zlokalizowane poza zasięgiem strefy wpływu oddziaływania drzew na budynek zachowały wzajemną stałość, ponieważ zmiany różnicy wysokości ∆*h*<sub>10−11</sub> o wartości średniej na poziomie dokładności wykonywanych pomiarów mają charakter stochastyczny.

#### **7. WNIOSKI**

Realizacja pamięci asocjacyjnych dynamicznych za pomocą sieci rekurencyjnych umożliwia w efekcie podjecie decyzji dotyczacej ustalenia zbioru punktów o stwierdzonej wzajemnej stabilności zwłaszcza wtedy, gdy występują obiektywne trudności w nawi azaniu sieci pomiarowo-kontrolnej do punktów zlokalizowanych poza zasiegiem wpływów otoczenia na deformacje badanego obiektu.

Do oszacowania punktów stabilnych wykorzystano pamięć dynamiczną o strukturze sieci Hopfielda, która odtwarza zapamiętane asocjacje zbliżone do wzorców. Stan pamięci asocjacyjnej Hopfielda charakteryzuje jej funkcja energii, która osiąga minimum lokalne w procesie aktualizacji sieci w pobliżu rzeczywistego atraktora. Liczba ewolucji czasowych w dochodzeniu do atraktora zmian różnic wysokości, wyznaczona zgodnie ze wzorem (17), informuje o liczbie stałych czasowych niezbednych do uzyskania stanu równowagi, w którym zmiany różnic wysokości pozostają w granicach dokładności pomiaru. Niewielkie pod względem wartości liczby ewolucji czasowych w dochodzeniu do atraktorów dotyczą zmian różnic wysokości (5-6), (6-7) oraz (10-11), natomiast dojścia do atraktorów pozostałych różnic wysokości w liczbie 14 np. (7-9) są odległe w czasie (rys. 9). Atraktory umożliwiają dokonanie analizy ruchu układu, który może być regularny bądź chaotyczny.

Minimalna liczba ewolucji czasowych w dochodzeniu do atraktora zmiany różnicy wysokości nie wystarcza jednak do stwierdzenia, czy dwa punkty zachowują stabilność, ponieważ moga ulegać równoległemu przemieszczeniu. Do stwierdzenia stabilności punktów konieczne staje się określenie wykładników Lapunowa dwóch sasiednich trajektorii zmian różnic wysokości. Ujemne wykładniki Lapunowa świadczą o zbieżności trajektorii, ale wystarcza jeden wskaźnik dodatni, ażeby zmianom różnic wysokości przyporządkować ruch chaotyczny.

Na podstawie rysunku 10 można stwierdzić, że wszystkie wykładniki Lapunowa trajektorii zmian różnic wysokości (5-6) i (6-7) są ujemne, co uzasadnia zbieżność trajektorii. Ta asymptotyczna zbieżność wymienionych trajektorii oraz niewielka liczba ewolucji czasowych w dochodzeniu do atraktora stanowią dowód, że punkty 5, 6 i 7 uległy równoległemu przemieszczeniu.

Nieco inna sytuację można zaobserwować w przypadku sąsiednich trajektorii zmian różnic wysokości (10-11) i (11-1). Trzy dodatnie wykładniki Lapunowa wskazuja, że trajektorie zmian różnic wysokości mogą rozbiegać się wykładniczo, co wyklucza zbieżność trajektorii. Mając dalej na uwadze, że liczba ewolucji czasowych dojścia do atraktorów zmian różnicy wysokości (10-11) jest najmniejsza ze wszystkich możliwych oraz stochastyczny charakter zmian tej różnicy ze średnią równą 0,25, można zaryzykować stwierdzenie, że tylko punkty 10 i 11 zachowują stabilność w granicach dokładności pomiaru. Według koncepcji autorów stabilność punktów sieci geodezyjnej pomiarowo-kontrolnej względnie przemieszczenia równoległe punktów można oszacować na podstawie:

- liczby ewolucji czasowych dojścia zmian różnic wysokości do atraktorów z ustaloną z góry dokładnością,
- − wykładników Lapunowa,
- analizy wartości zmian różnic wysokości.

# <span id="page-50-0"></span>**PI MIENNICTWO**

- Gil J., 1995. Badanie nieliniowego geodezyjnego modelu kinematycznego przemieszczeń, Wydawnictwo Wyższej Szkoły Inżynierskiej w Zielonej Górze, Zielona Góra.
- Kosiński R.A., 2002. 2004. Sztuczne sieci neuronowe; dynamika nieliniowa i chaos, Wydawnictwa Naukowo-Techniczne, Warszawa.
- Mańdziuk J., 2000. Sieci neuronowe typu Hopfielda; teoria i przykłady zastosowań, Akademicka Oficyna Wydawnicza EXIT, Warszawa.
- Osowski S., 1996. Sieci neuronowe, Oficyna Wydawnicza Politechniki Warszawskiej. Warszawa.
- Prószyński W., Kwaśniak B., 2006. Podstawy geodezyjnego wyznaczania przemieszczeń. Oficyna Wydawnicza Politechniki Warszawskiej.
- Praca zbiorowa pod redakcja Jerzego Przystańskiego, 1991. Posadowienie budowli na gruntach ekspansywnych, Rozprawy nr 244, Poznań.
- Wolski B., 2006. Monitoring metrologiczny obiektów geotechnicznych. Wydawnictwo Politechniki Krakowskiej.

# **CONTINUOUS MODEL OF THE NEURAL NET OF THE HOPFIELD TYPE APPLIED TO ESTIMATION THE STABILITY OF POINTS OF VERTICAL GEODETIC CONTROL NETWORK**

**Summary.** The idea of selection of points of a geodetic vertical measuring- controlling net was presented in the paper. These points remained stable in the course of the measurements. The procedure of points identification within their mutual stability consists in defining the energizing levels of Hopefield's neural network having a minimum value. The network reaches an attractor as a final state of a dynamical system at the energizing minimum. Defining of time courses of approaching the individual height difference changes to an appropriate attractor and the research on behaviour of neighbouring trajectories of height difference changes on the basis of Lapunow's determined exponents enables the points identification within their identified stability.

**Key words:** a system dynamics, attractors, Lapunow's exponents

Zaakceptowano do druku – Accepted for print: 18.12.2007

![](_page_51_Picture_0.jpeg)

# **POMIAR PŁASKOŚCI KOŁNIERZA KOLUMNY D!WIGU PORTALOWEGO**

Wojciech Anigacz, Damian Beben Politechnika Opolska

**Streszczenie.** W artykule przedstawiono zastosowanie metod metrologii geodezyjnej do pomiaru płaskości powierzchni czołowej kołnierza dźwigu portalowego. Kołnierz ma średnice 4,550 m i jest przyspawany do powierzchni czołowej kolumny o wysokości 8,985 m. Do pomiaru zastosowano metodę trygonometryczną o podwyższonej dokładności z przyrządami wspomagającymi. Z jednego stanowiska instrumentu pomiarowego mierzono kierunki poziome i pionowe oraz odległości do punktów usytuowanych na powierzchni czołowej kołnierza. Do pomiaru wykorzystano instrument Total Station TC 2002 firmy Leica oraz specjalnie skonstruowaną tarczę celowniczą bedaca przedmiotem zgłoszenia do Urzędu Patentowego Rzeczypospolitej Polskiej. Uzyskana dokładność pomiaru 0,07 mm pozwoliła na ocene dokładności wykonania badanego kołnierza, która powinna mieścić się w przedziale tolerancji 0,2 mm. Zdecydowana większość punktów mieściła się w zadanym przedziale tolerancji. Zastosowana metoda pomiarowa wraz z urządzeniami wspomagającymi jest w pełni przydatna do tego typu pomiarów o bardzo dużej dokładności.

**Słowa kluczowe:** metrologia jakości, dźwig portowy, pomiar płaskości

#### **WPROWADZENIE**

Duże konstrukcje i urządzenia mechaniczne składają się na ogół z wielu elementów. Dokładność wykonania ich elementów składowych decyduje o parametrach dokładnościowych całego urządzenia [Gocał 1993]. Poniżej przedstawiono pomiar płaskości stalowego kołnierza kolumny dźwigu portalowego (rys. 1). Badana kolumne można porównać do walca wewnątrz pustego o następujących parametrach geometrycznych: wysokość 8,985 m i średnica zewnetrzna równa 4,550 m (rys. 2). Z jednej strony kolumna zakończona jest kołnierzem, którego powierzchnia powinna być płaska w pasie tolerancji 0,2 mm. W trakcie badań kolumna dźwigu usytuowana była poziomo. Stosunkowo duże parametry geometryczne i wysokie wymagania odnośnie dokładności skłoniły autorów do zastosowania metod metrologii geodezyjnej do realizacji pomiarów [Anigacz 1998, Anigacz 1999, Anigacz 2001, Anigacz, Cmielewski 2001, Anigacz

Adres do korespondencji – Corresponding author: Wojciech Anigacz, Katedra Geotechniki i Geodezji, Politechnika Opolska, ul. Katowicka 48, 45-061 Opole, e-mail: w.anigacz@po.opole.pl

'mielewski 2004, Anigacz 2007]. Z geometrycznego punktu widzenia kolumna powinna spełniać następujące warunki:

- − podstawy walca powinny by% do siebie równoległe (rys. 3),
- − przekroje poprzeczne walca powinny by% kołowe,
- oś walca powinna przechodzić przez środki podstaw i być do nich prostopadła (rys. 3).

![](_page_52_Figure_5.jpeg)

Rys. 1. Kolumna dźwigu na zespole jezdnym [KE KRANBAU-EBERSWALDE AG. 07.09.2005]

Trudność w zachowaniu tych warunków wynika z dużych rozmiarów i wagi kolumny dźwigu portalowego wynoszacej około 40 ton [Anigacz 1998]. Dodatkowym czynnikiem utrudniającym zachowanie zadanych parametrów dokładnościowych jest technologia montażu dźwigu. Kolumna składa się z pięciu carg oddzielnie montowanych a następnie łączonych ze sobą za pomocą spawania. Przy spawaniu można uwzględnić drobne odchyłki montażowe poszczególnych carg, ale najczęściej jest tak, że trudne do przewidzenia naprężenia spawalnicze powodują pewne deformacje płaszcza kolumny. Badany kołnierz wykonywany (toczony i frezowany) jest oddzielnie, a nastepnie jest łączony z kolumną za pomocą spawania. Ponadto kolumna jest przemieszczana i obracana. W trakcie montażu kolumna była usytuowana poziomo i podparta na czterech rolkach [Anigacz 1998]. Odchyłki wykonawcze, montażowe i powstałe w trakcie transportu wewnątrz zakładu mogą spowodować przekroczenie wartości dopuszczalnych,

Fig. 1. The column of crane on carriageable set [KE KRANBAU-EBERSWALDE AG 07.09.2005]

stąd wynika potrzeba wykonywania pomiarów kontrolnych w trakcie całego procesu produkcyjnego i montażowego, a także po jego zakończeniu potwierdzonego odpowiednim certyfikatem.

![](_page_53_Picture_2.jpeg)

Rys. 2. Kolumna dźwigu w hali montażowej Fig. 2. The column of crane on assembly room

![](_page_53_Figure_4.jpeg)

Rys. 3. Schemat osnowy pomiarowej – widok z góry<br>Fig. 3. Scheme of measurement control – top view

Scheme of measurement control – top view

#### **METODYKA POMIARÓW**

Wysokie wymagania wykonywanych pomiarów odnośnie dokładności spowodowały, że przeprowadzono pomiar testowy w rzeczywistych warunkach mający określić dokładność posiadanego sprzetu i zastosowanej technologii pomiaru. Na tej podstawie zdecydowano się zastosować metode trygonometryczna o podwyższonej (najwyższej) dokładności z wykorzystaniem instrumentu total stadion TC 2002 firmy Leica o dokładności pomiaru kierunku 0,6" oraz specjalnie skonstruowaną tarczę celowniczą będaca obecnie przedmiotem zgłoszenia do Urzędu Patentowego RP. Stanowisko instrumentu pomiarowego usytuowano w odległości około 10 m od osi zbiornika tak, aby oś celowa była w przybliżeniu równoległa do płaszczyzny czołowej kołnierza (rys. 3). Pomiar wykonano w dwóch położeniach lunety dla 30 punktów rozmieszczonych równomiernie co 12 $^{\circ}$  oraz dodatkowo dla punktów na osiach 90 $^{\circ}$  i 270 $^{\circ}$ , co dało łacznie 32 punkty pomiarowe. Na podstawie dwukrotnego pomiaru położenia punktu określono jego dokładność na 0,07 mm. Tak wysoka dokładność pozwoliła na ocene poprawności wykonania badanego kołnierza.

## **OBLICZENIA**

W wyniku pomiaru geodezyjnego metodą trygonometryczną o podwyższonej dokładności otrzymano współrzedne przestrzenne  $(X, Y, Z)$  32 równomiernie rozmieszczonych punktów pomiarowych na powierzchni czołowej kołnierza. W uzyskany zbiór punktów wpasowano, metodą najmniejszych kwadratów, płaszczyznę, którą uznano za płaszczyznę odniesienia do określenia odchyłek od płaskości. Następnie za pomocą programu autorskiego obliczono odległości wszystkich punktów od obliczonej płaszczyzny. W ten sposób uzyskano rzeczywisty przedział odchyłek powierzchni czołowej badanego kołnierza dźwigu portalowego od płaskości. Fragment wydruku z obliczeń przedstawiono poniżej:

```
*********************************************************** 
   PLASZ-G * obliczanie współczynników równania płaszczyzny 
  z dowolnej liczby punktów 
Program opracował - prof. Wojciech ANIGACZ - kwiecie 1998 
*********************************************************** 
PLASZ-G * Calculation of the coefficients of the equation 
          of plane determined by arbitrary number of points 
Author - prof. Wojciech ANIGACZ - April 1998, Opole, Poland 
*********************************************************** 
                Obliczanie warto!ci wyznacznika 
              Calculation of value of determinant 
   330905.3250 35249.4372 3254.0594 -40484.2008 
     35249.4372 3822.2782 346.5184 -4308.5272 
      3254.0594 346.5184 32.0000 -398.1191 
   X = 447.5428 [m] Y = -78.1281 [m] H = -44651.8765 [m] 
Współczynniki równania płaszczyzny-obliczone wyznacznikiem 
Coefficients of plane equation calculated using determinant 
 A/C B/C C/C D/C 
         447.543 -78.128 1.000 -44651.877
  -----------------------------------------------------------
```
![](_page_55_Picture_191.jpeg)

W analizowanym przypadku rozkład odchyłek kołnierza dźwigu portalowego od płaskości przedstawiał się zgodnie z wartościami przedstawionymi w tabeli 1.

==============================================================

Tabela 1. Zestawienie wartości odchyłek kołnierza od płaskości Table 1. The composition values of collar deviation from flatness

![](_page_55_Picture_192.jpeg)

Uzyskane wyniki obliczeń płaskości kolumny dźwigu portalowego w odniesieniu do płaszczyzny średniej przedstawiono w postaci graficznej i analitycznej na rysunkach 4 i 5.

![](_page_56_Figure_1.jpeg)

Rys. 4. Schemat usytuowania punktów pomiarowych z odchyleniami od płaskości Fig. 4. Scheme of location of measurement points with deviation from flatness

![](_page_57_Figure_1.jpeg)

Rys. 5. Odchylenia płaszczyzny czołowej kołnierza od płaskości Fig. 5. Deviations of the front surface collar from flatness

# **WNIOSKI**

- 1. Zastosowana metoda pomiaru trygonometrycznego o podwyższonej dokładności wraz z urzadzeniami wspomagającymi pozwoliła na uzyskanie dokładności pomiaru rzedu 0,07 mm, co umożliwiło na właściwą ocenę płaskości wykonanej powierzchni czołowej kołnierza kolumny dźwigu portalowego,
- 2. Zastosowana metoda pomiaru trygonometrycznego o podwyższonej dokładności wraz z urzadzeniami wspomagającymi jest w pełni przydatna do precyzyjnych pomiarów innych maszyn i urządzeń mechanicznych.

# **PI MIENNICTWO**

- Anigacz W.: Wykorzystanie TC 2002 w procesie montażu konstrukcji obrotowych. Materiały z Konferencji Techniczno-Naukowej IV Miedzynarodowych Targów Geodezji. GEA'98. Katowice 15-17 października 1998, s. 51–52.
- Anigacz W.: Nowoczesne technologie pomiarowe. Forum dyskusyjne "Innowacyjność i transfer technologii". Oferta środowiska naukowego regionu opolskiego dla przemysłu. Politechnika Opolska. Opole, 20-21 maja 1999, s. 30.
- Anigacz W.: Weryfikacja parametrów geometrycznych suwnic w czasie montażu i eksploatacji Transport Przemysłowy (kwartalnik). Nr 2(4)/2001, indeks 360651, ISSN 1640-5455. Wydawnictwo Lektorium, Wrocław, s. 38–40.
- Anigacz W., 'mielewski K.: Autokolimacyjna metoda ustawiania walcarki. XVI Konferencja Katedr i Zakładów Geodezyjnych na Wydziałach Niegeodezyjnych, Problemy automatyzacji w geodezji inżynieryjnej. Komitet Geodezji PAN, Sekcja Geodezji Przemysłowej, Ministerstwo Rozwoju Regionalnego i Budownictwa, Departament Architektury, Budownictwa, Geodezji i Kartografii. Politechnika Zielonogórska, Wydział Budownictwa i Inżynierii Sanitarnej, Instytut Budownictwa, Zielona Góra, 28-29 września 2001, s. 9-13.
- Anigacz W., 'mielewski K.: Autokolimacyjna metoda badania warunków osiowych ustawiania walcarki typu "Sendzimir" ZR. Przegląd Geodezyjny, Nr 11, 2004, s. 12–15.
- Gocał J.: Metody i instrumenty geodezyjne w precyzyjnych pomiarach maszyn i urzadzeń mechanicznych. Wydawnictwo AGH 1993, ISSN 0239-6114.
- KE KRANBAU-EBERSWALDE AG.: Meßblatt Portal-Turmmontage (Arkusz pomiarowy do montażu wieży portalu). Zeichnungs-Nr. 00000-5100-000-0-0-A1 Mb, 7 września 2005.
- Anigacz W.: Badanie odchyleń od płaskości powierzchni czołowej trzech kołnierzy podstaw żurawi okretowych. Politechnika Opolska, praca nr BU-4/07, Opole, styczeń 2007.

# **MEASUREMENT OF FLATNESS OF PORTAL CRANE COLLAR**

**Abstract**. The paper presents the application of the geodetic metrology methods to measurement of flatness of front surface of portal crane collar. The collar has a diameter of 4.500 m and it is welded on front surface of column 9.000 m high. In order to measure the flatness trigonometric method with raised accuracy was applied. The vertical and horizontal directions as well as the distances for points located on front surface collar were measured with one measuring position. Total Station TC 2002 (Leica Company) and especially designed sight shield (notification to Polish Patent Office) were used in tests. Obtained measurement accuracy (0.07 mm) has allowed to evaluating the accuracy of execution of tested collar, which should be contained in interval of tolerance (0.2 mm). Almost all of points were contained in assumed interval of tolerance. The applied measurement method with boosters is useful to this type of measurements characterized by very high accuracy.

**Key words:** quality metrology**,** harbour crane, measurement of flatness

Zaakceptowano do druku – Accepted for print: 18.12.2007

# **SPIS TREĝCI CONTENTS**

![](_page_61_Picture_123.jpeg)